# 10-701: Introduction to Machine Learning Lecture 17: Unsupervised Learning

Henry Chai & Zack Lipton

11/1/23

#### Front Matter

- Announcem[ents](https://ebookcentral.proquest.com/lib/cm/reader.action?docID=3339490&ppg=418)
	- · Project Proposals due 11/
		- · Each group should on
			- Gradescope (see Piazz
			- making group submiss
- Recommended Readings
	- Murphy, Chapters 12.2.1
	- Murphy, Chapters 25.5.1
	- · Daumé III, Chapter 15: Ur

Learning Paradigms • Supervised learning -  $\mathcal{D} = \{(\boldsymbol{x}^{(n)}, y^{(n)})\}$  $n=1$  $\overline{N}$ • Regression -  $v^{(n)} \in \mathbb{R}$ • Classification -  $y^{(n)} \in \{1, ..., C\}$ 

• Reinforcement learning -  $\mathcal{D} = \{ (\mathbf{s}^{(n)}, \mathbf{a}^{(n)}, r^{(n)}) \}$  $n=1$  $\overline{N}$ 

- Unsupervised learning  $\mathcal{D} = \{ \boldsymbol{x}^{(n)} \}$  $n=1$  $\overline{N}$ 
	- Clustering
	- Dimensionality reduction

**Unsupervised** Learning

- Clustering: split an unlabeled data set into groups or partitions of "similar" data points
	- Use cases:
		- Organizing data
		- Discovering patterns or structure
		- Preprocessing for downstream tasks
- Dimensionality Reduction: given some unlabeled data set, learn a latent (typically lower-dimensional) representation
	- Use cases:
		- Decreasing computational costs
		- **· Improving generalization**
		- Visualizing data

Recall: Similarity for  $kNN$ 

. Intuition: predict the label of a data point to be the label of the "most similar" training point two points are "similar" if the distance between them is small

• Euclidean distance:  $d(x, x') = ||x - x'||_2$ 

 Partition-based clustering: Given a desired number of clusters,  $K$ , return a partition of the data set into  $K$ groups or clusters,  $\{C_1, ..., C_K\}$ , that optimize some objective function

Recipe for  $K$ -means

- Define a model and model parameters
	- $\cdot$  Assume  $K$  clusters and use the Euclidean distance
	- Parameters:  $\mu_1$ , ...,  $\mu_K$  and  $z^{(1)}$ , ...,  $z^{(N)}$
- Write down an objective function  $\sum$  $\overline{n=1}$  $\overline{N}$  $\| x^{(n)} - \mu_{Z^{(n)}} \|_2$

 Optimize the objective w.r.t. the model parameters Use (block) coordinate descent

**Coordinate** Descent

#### Goal: minimize some objective  $\hat{\theta}$  = argmin  $J(\theta)$

· Idea: iteratively pick one variable and minimize the objective w.r.t. just that variable, *keeping all others fixed*.

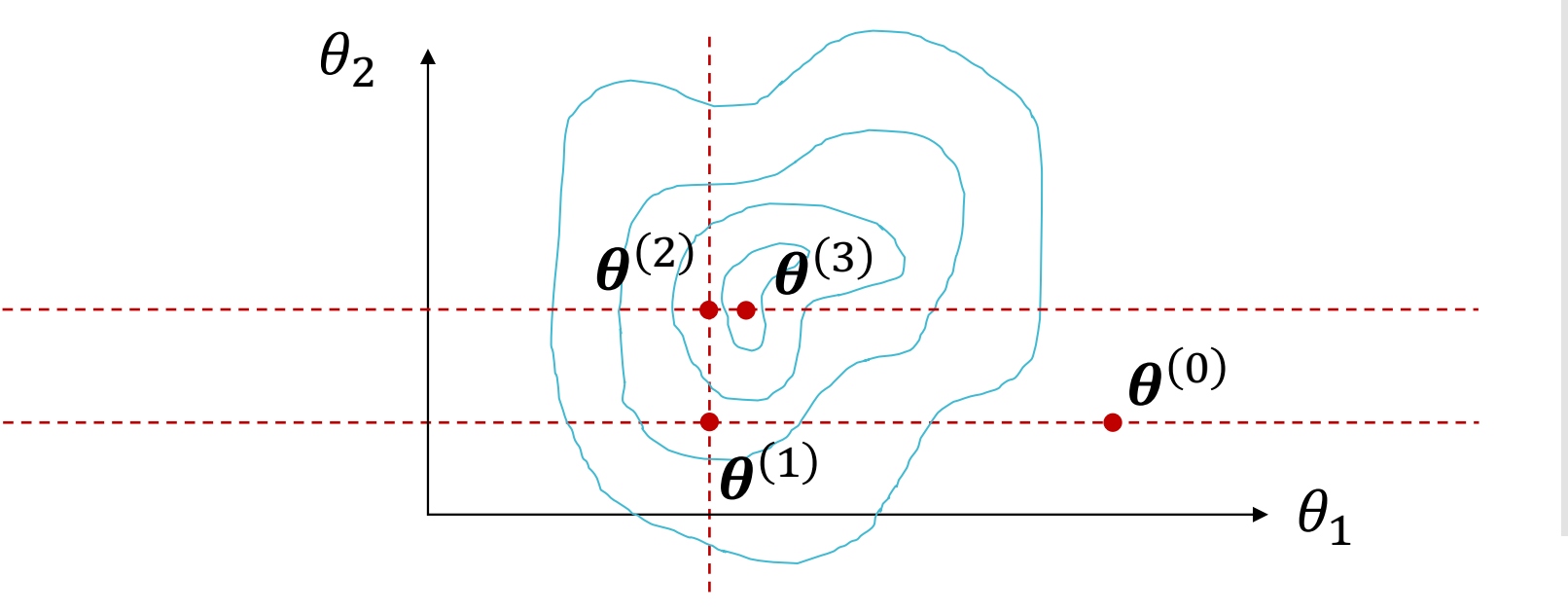

**Block Coordinate Descent** 

- Goal: minimize some objective  $\hat{\alpha}, \hat{\beta} = \text{argmin } J(\alpha, \beta)$
- $\cdot$  Idea: iteratively pick one *block* of variables ( $\alpha$  or  $\beta$ ) and minimize the objective w.r.t. that block, keeping the other(s) fixed.
	- Ideally, blocks should be the largest possible set of variables *that can be efficiently optimized simultaneously*

Optimizing the  $K$ -means objective

$$
\hat{\mu}_1, ..., \hat{\mu}_K, z^{(1)}, ..., z^{(N)} = \operatorname{argmin} \sum_{n=1}^N \left\| x^{(n)} - \mu_{z^{(n)}} \right\|_2
$$

• If  $\mu_1$ , ...,  $\mu_K$  are fixed

$$
\hat{z}^{(n)} = \operatorname*{argmin}_{k \in \{1, ..., K\}} \|x^{(n)} - \mu_k\|_2
$$

• If  $z^{(1)}$ , ...,  $z^{(N)}$  are fixed

$$
\widehat{\boldsymbol{\mu}}_k = \underset{\boldsymbol{\mu}}{\text{argmin}} \sum_{n:z^{(n)}=k} \left\| \boldsymbol{x}^{(n)} - \boldsymbol{\mu} \right\|_2
$$

$$
= \frac{1}{N_k} \sum_{n \, : z^{(n)} = k} x^{(n)}
$$

 $K$ -means Algorithm

- Input:  $\mathcal{D} = \{(\boldsymbol{x}^{(n)})\}$  $n=1$  $\overline{N}$ ,  $\overline{K}$
- 1. Initialize cluster centers  $\mu_1, ..., \mu_K$
- While NOT CONVERGED
	- a. Assign each data point to the cluster with the nearest cluster center:

 $z^{(n)} = \text{argmin}$  $\boldsymbol{k}$  $\left\Vert \mathbf{x}^{\left(n\right)}-\boldsymbol{\mu}_{k}\right\Vert _{2}$ 

b. Recompute the cluster centers:

$$
\mu_k = \frac{1}{N_k} \sum_{n:z^{(n)}=k} x^{(n)}
$$

where  $N_k$  is the number of data points in cluster k

• Output: cluster centers  $\mu_1$ , ...,  $\mu_k$  and cluster assignments  $z^{(1)}$ , ... ,  $z^{(N)}$ 

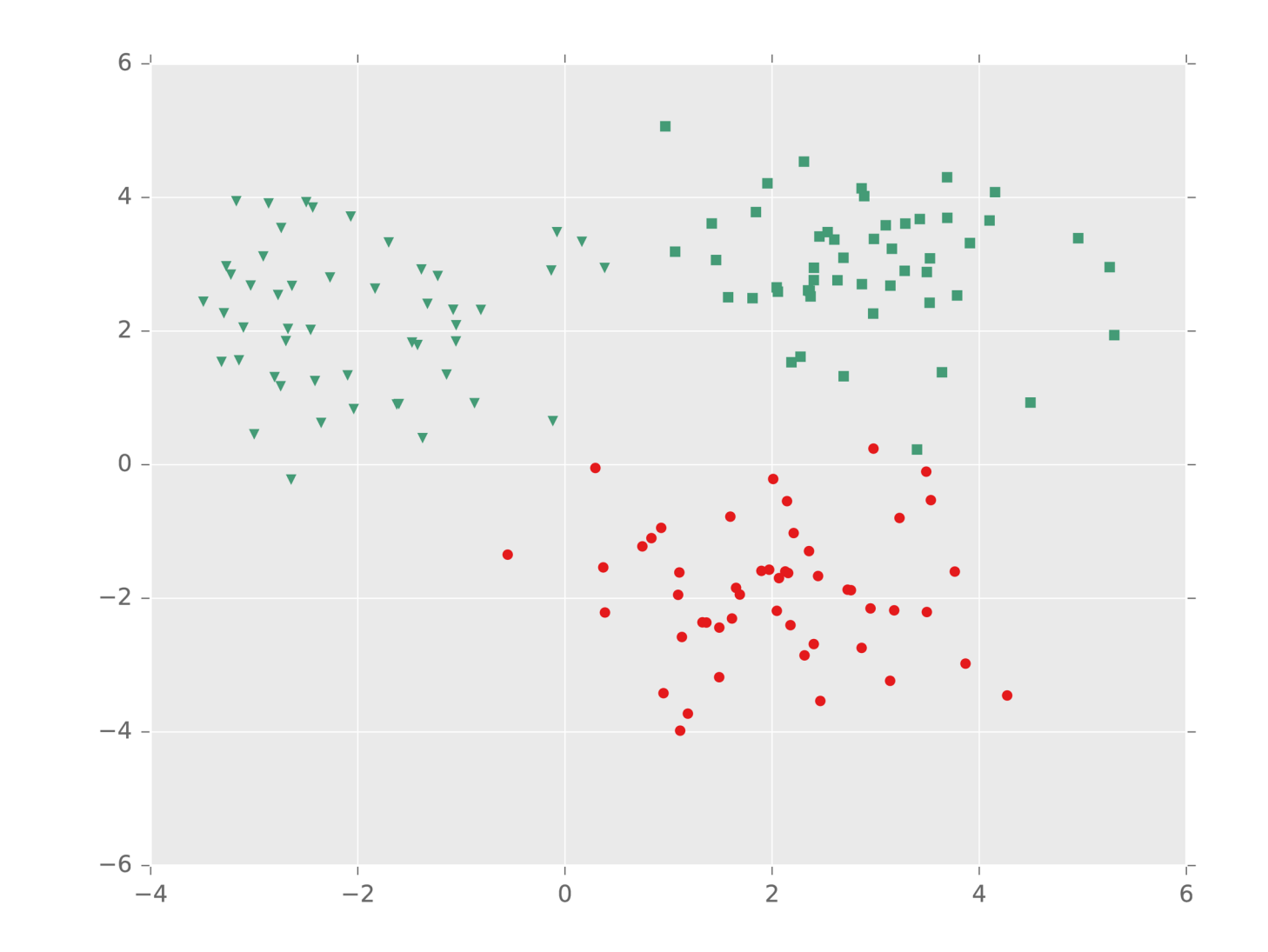

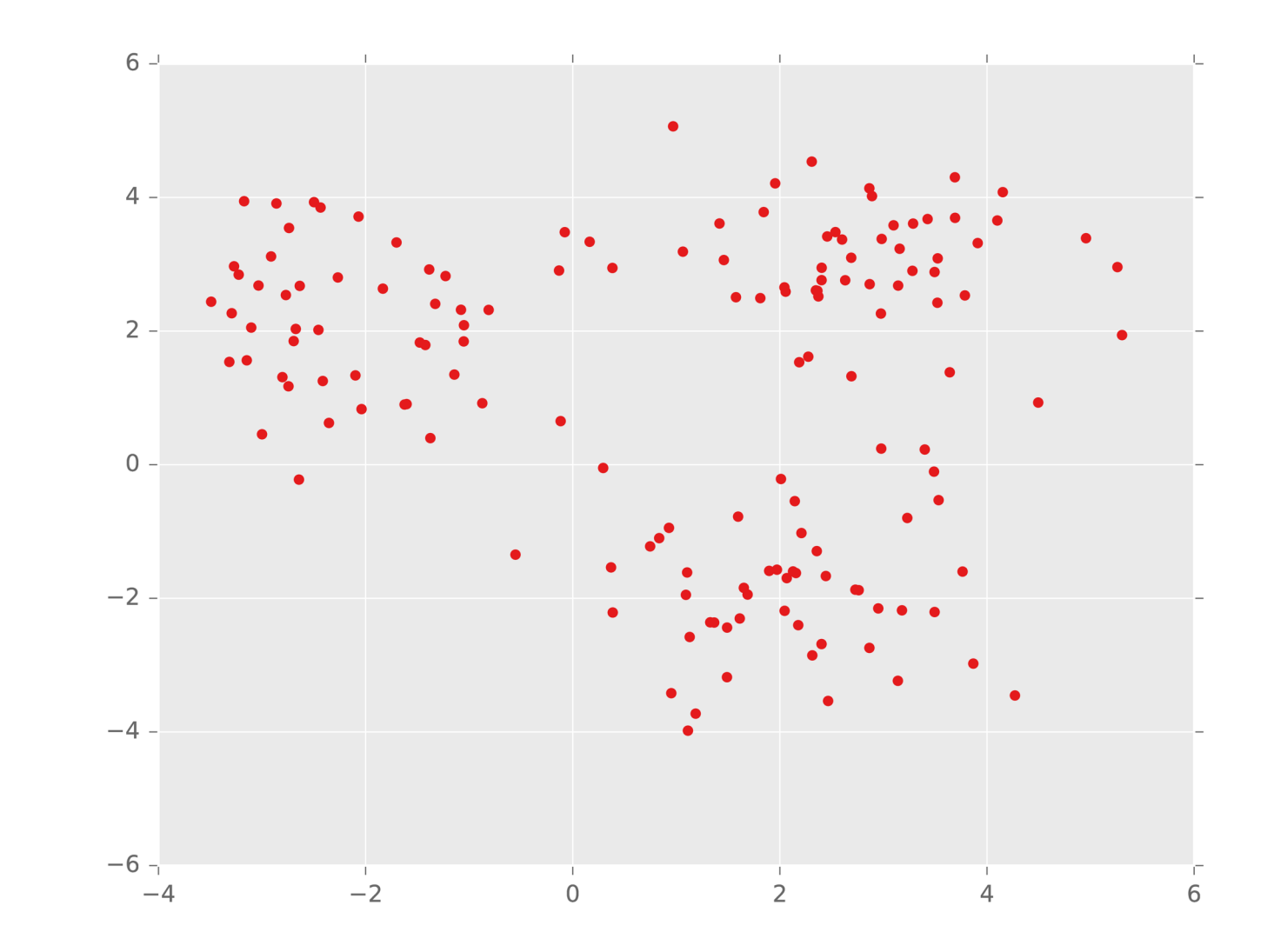

 $\overline{K}$ -means: Example  $(K = 3)$ 

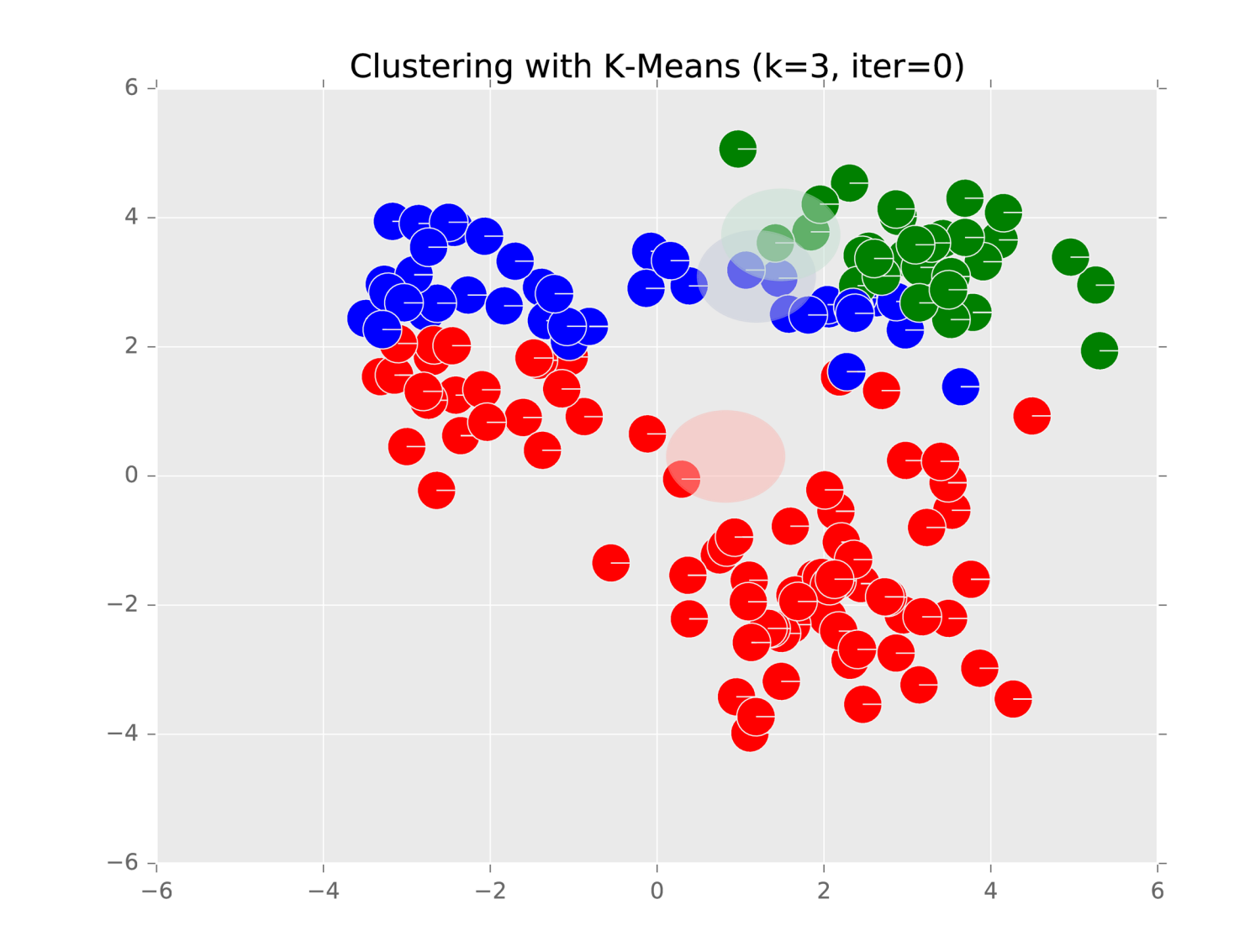

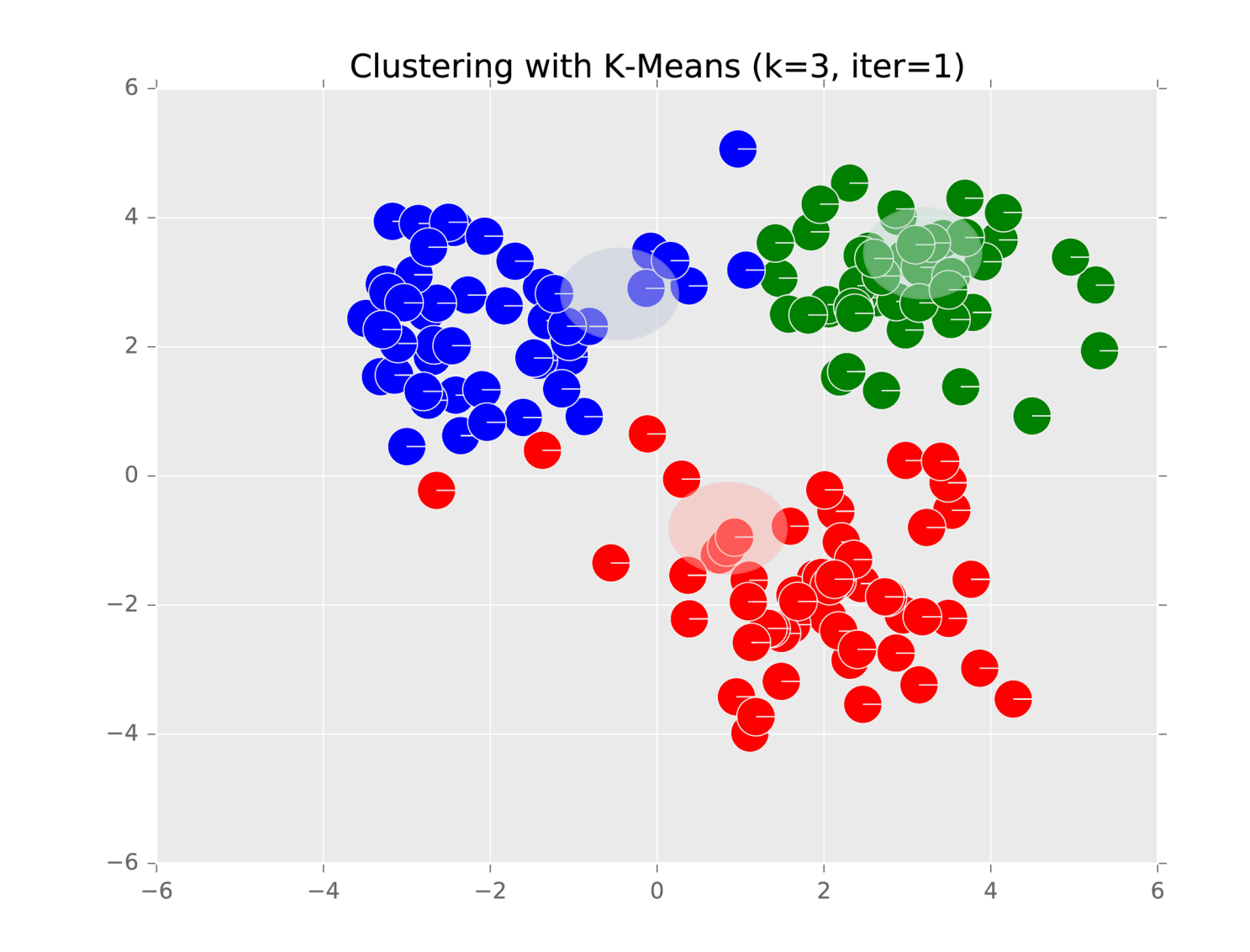

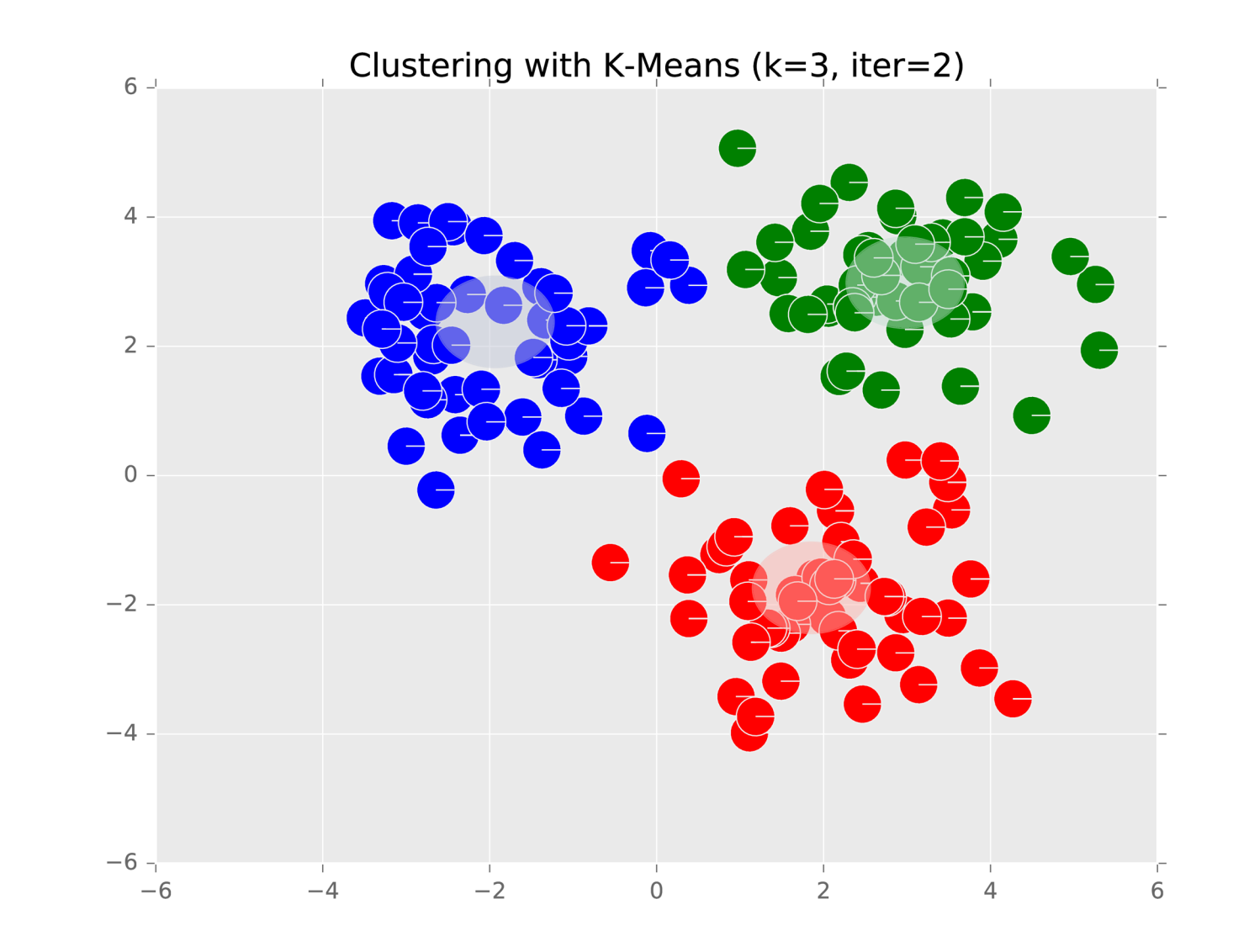

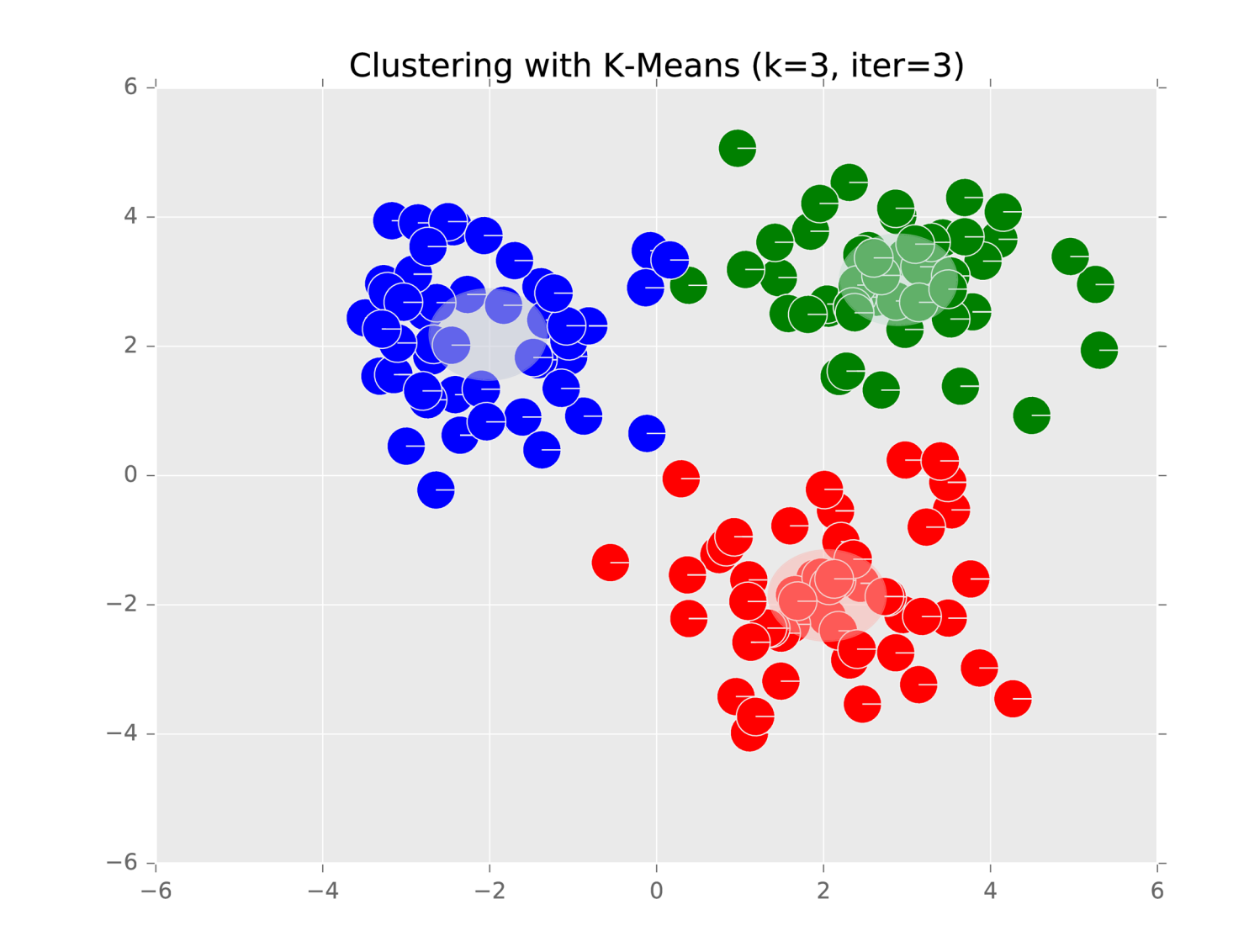

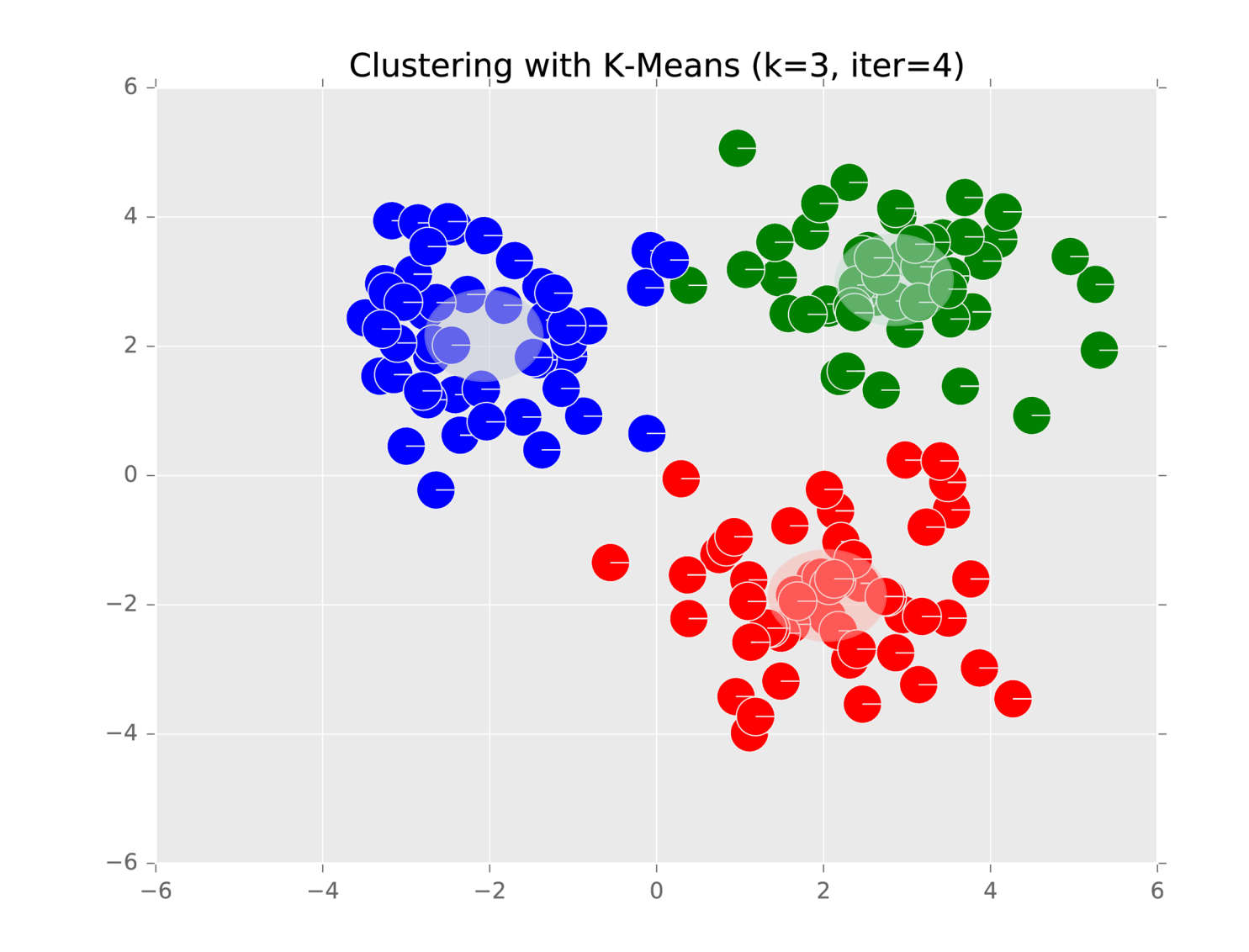

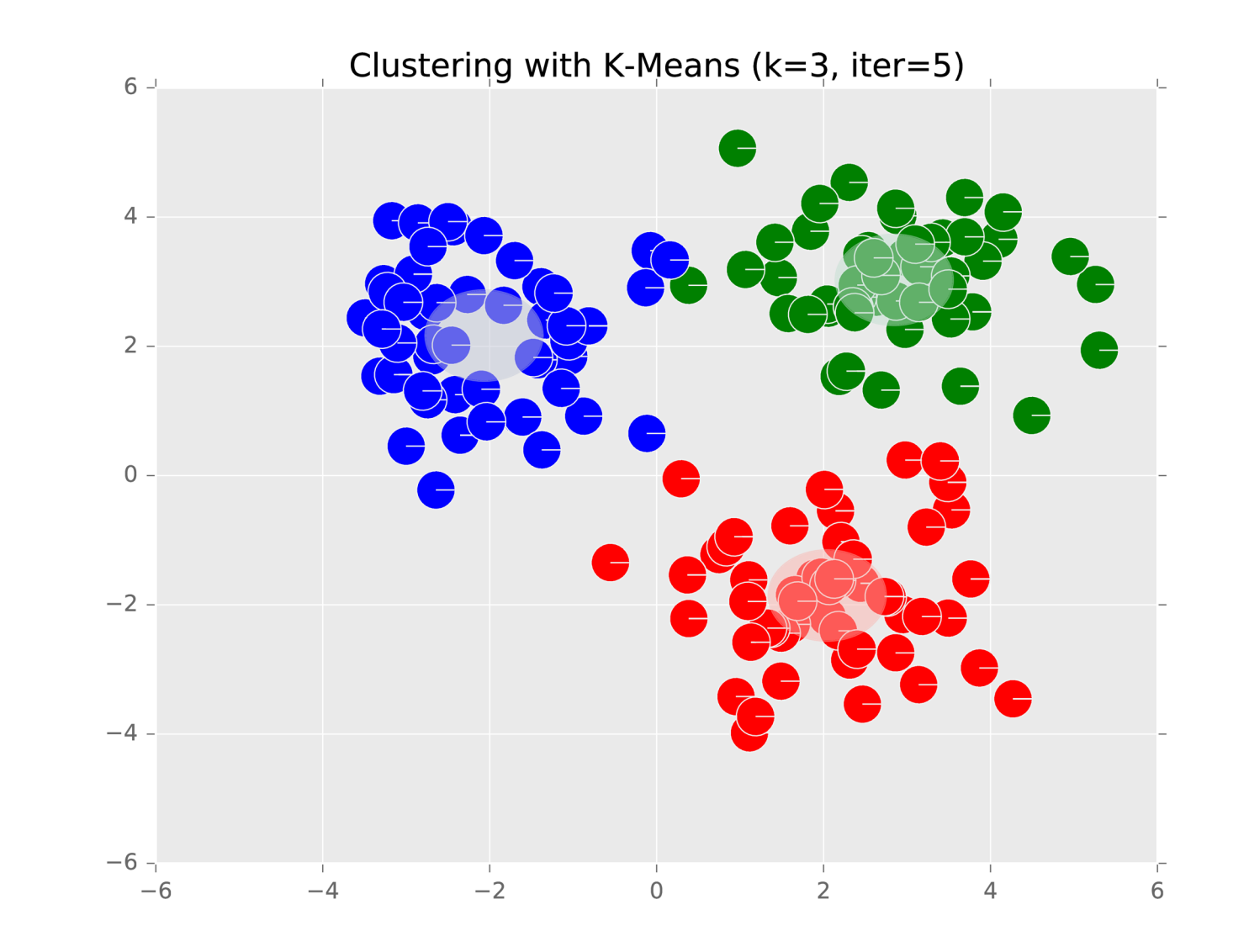

## Setting K

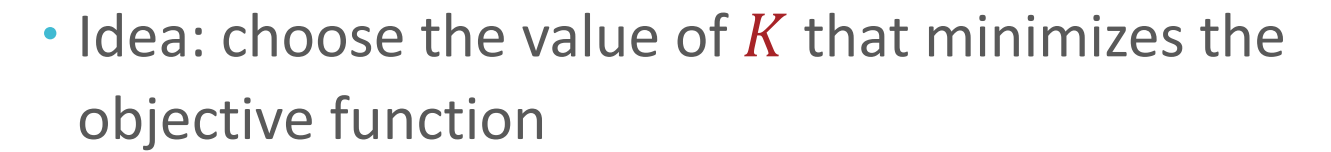

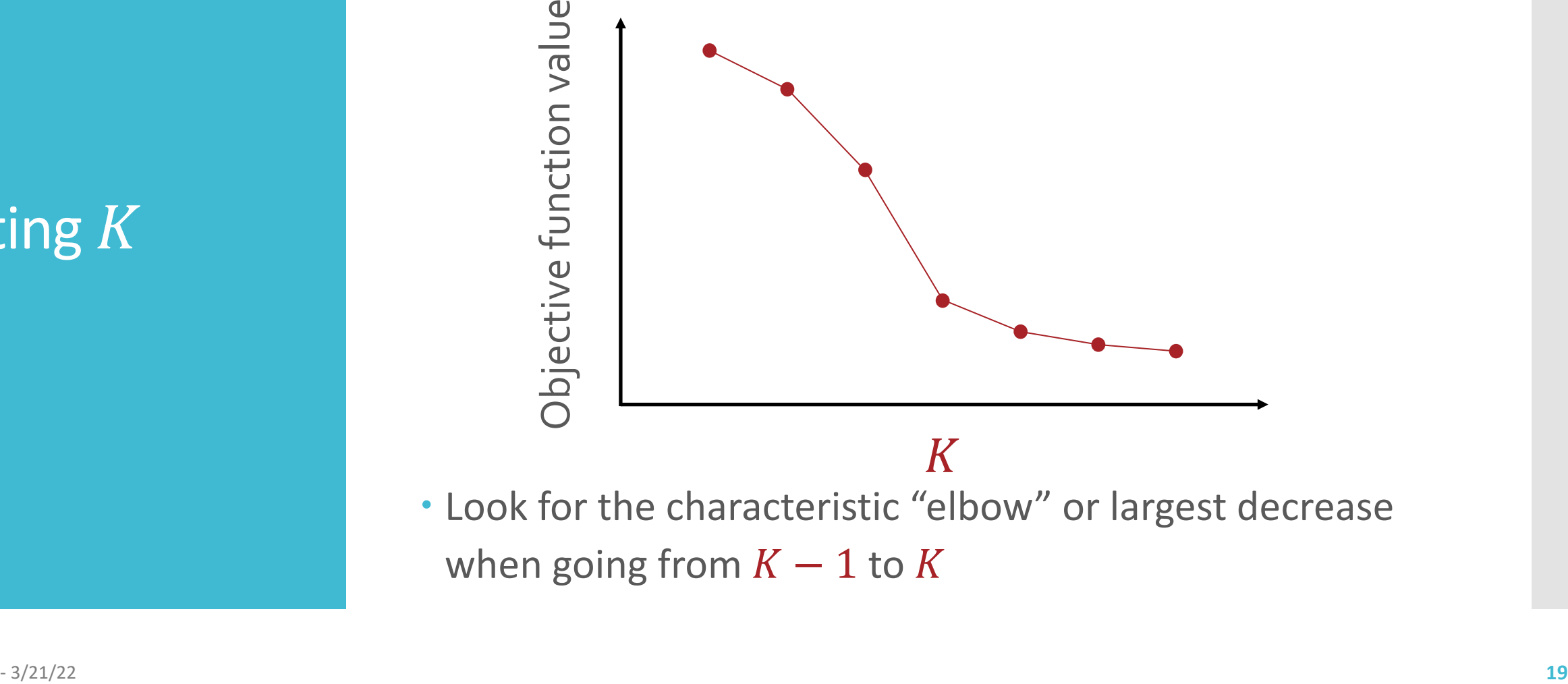

 Look for the characteristic "elbow" or largest decrease when going from  $K-1$  to  $K$ 

Initializing  $K$ -means

- $\cdot$  Common choice: choose  $K$  data points at random to be the initial cluster centers (Lloyd's method)
	-
	-

Initializing  $K$ -means

 $\cdot$  Common choice: choose  $K$  data points at random to be the initial cluster centers (Lloyd's method)

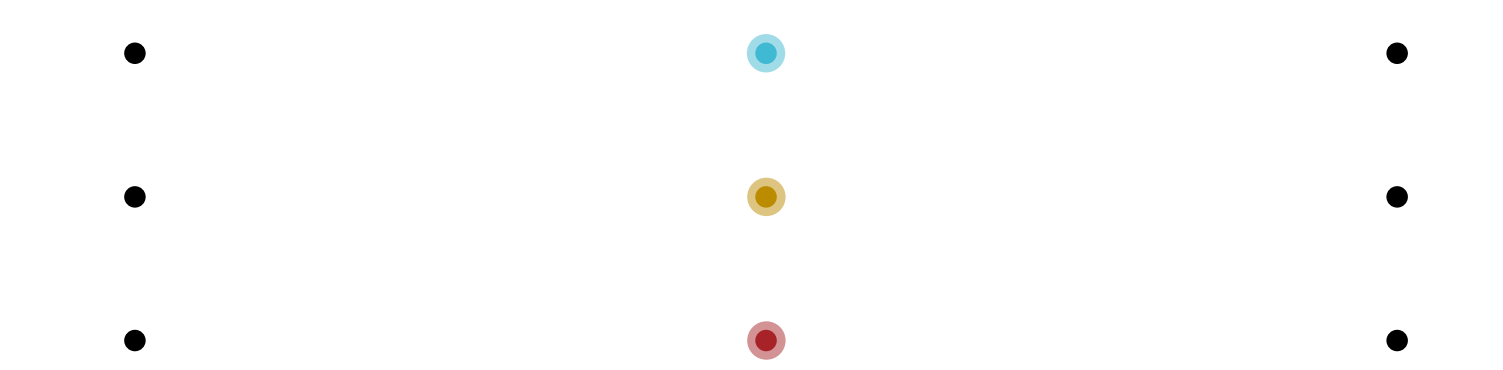

Initializing  $K$ -means

 $\cdot$  Common choice: choose K data points at random to be the initial cluster centers (Lloyd's method)

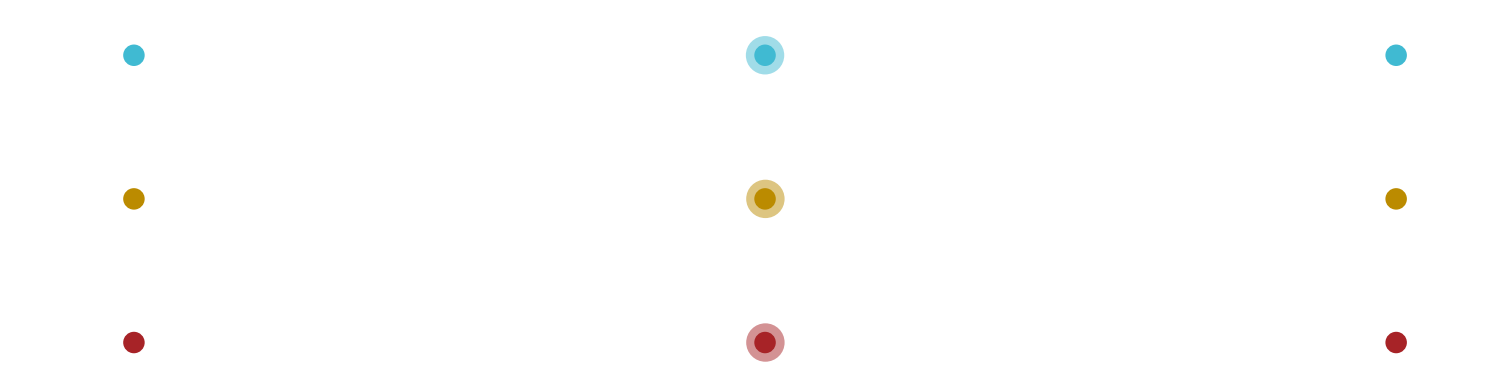

- Lloyd's method converges to a local minimum and that local minimum can be arbitrarily bad (relative to the optimal clusters)
- $\cdot$  Intuition: want initial cluster centers to be far apart from one another

-means++ (Arthur and Vassilvitskii, 2007)

- 1. Choose the first cluster center randomly from the data points.
- 2. For each other data point x, compute  $D(x)$ , the distance between  $x$  and the closest cluster center.
- 3. Select the next cluster center proportional to  $D(x)^2$ .
- 4. Repeat 2 and  $3 K 1$  times.
- $\cdot$  K-means++ achieves a  $O(\log K)$  approximation to the optimal clustering in expectation
- $\cdot$  Both Lloyd's method and K-means++ can benefit from multiple random restarts.

**Unsupervised** Learning

- Clustering: split an unlabeled data set into groups or partitions of "similar" data points
	- Use cases:
		- Organizing data
		- Discovering patterns or structure
		- Preprocessing for downstream tasks
- Dimensionality Reduction: given some unlabeled data set, learn a latent (typically lower-dimensional) representation
	- Use cases:
		- Decreasing computational costs
		- **· Improving generalization**
		- Visualizing data

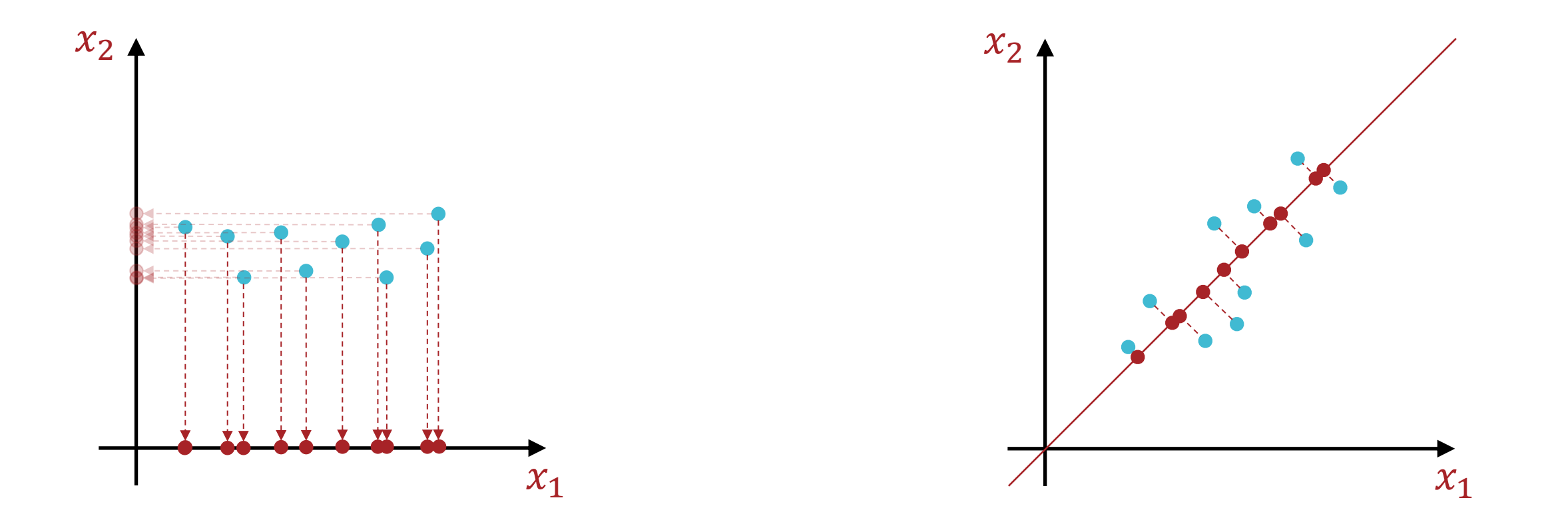

# Feature Elimination

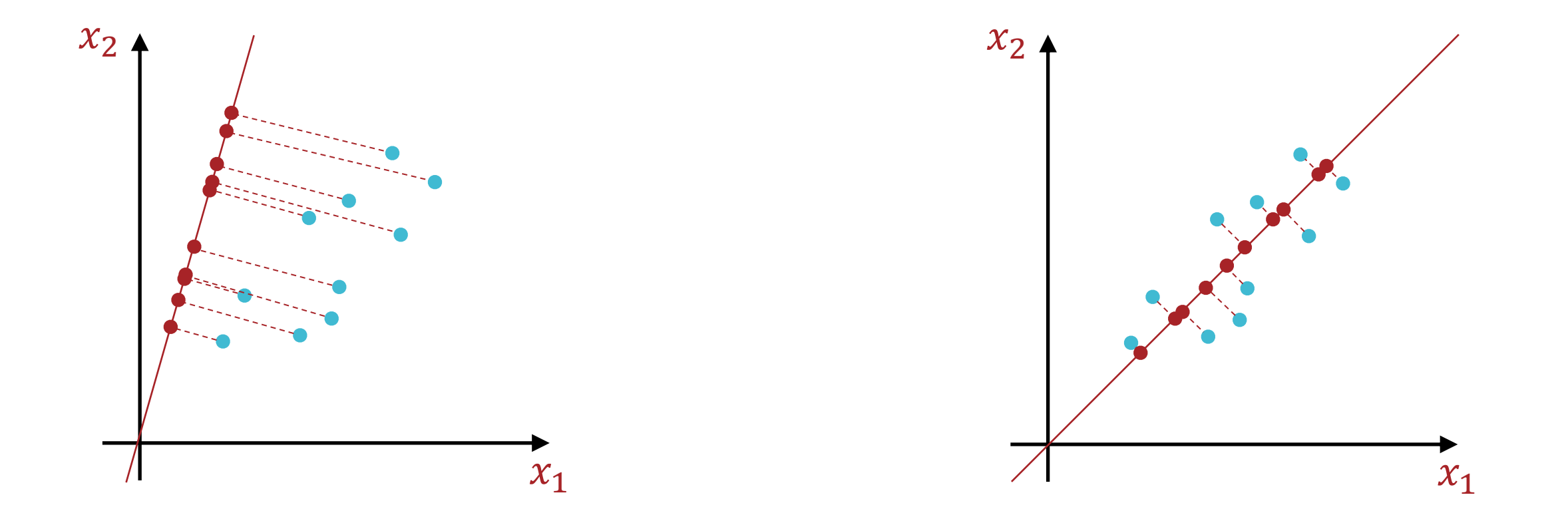

# Feature Reduction

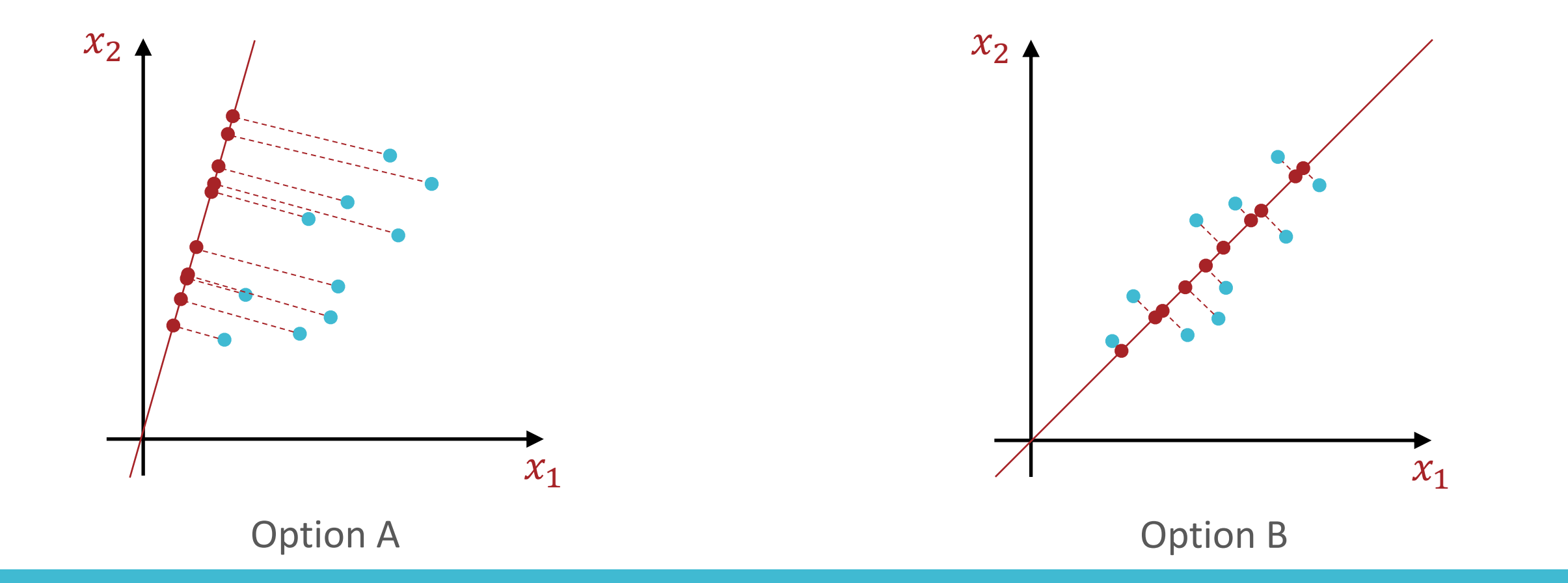

# Which projection do you prefer?

## Centering the Data

- To be consistent, we will constrain principal components to be *orthogonal unit vectors* that begin at the origin
- Preprocess data to be centered around the origin:

1. 
$$
\mu = \frac{1}{N} \sum_{n=1}^{N} x^{(n)}
$$
  
2. 
$$
\widetilde{x}^{(n)} = x^{(n)} - \mu \,\forall \, n
$$
  
3. 
$$
X = \begin{bmatrix} \widetilde{x}^{(1)}^{T} \\ \widetilde{x}^{(2)}^{T} \\ \vdots \\ \widetilde{x}^{(N)}^{T} \end{bmatrix}
$$

#### Reconstruction Error

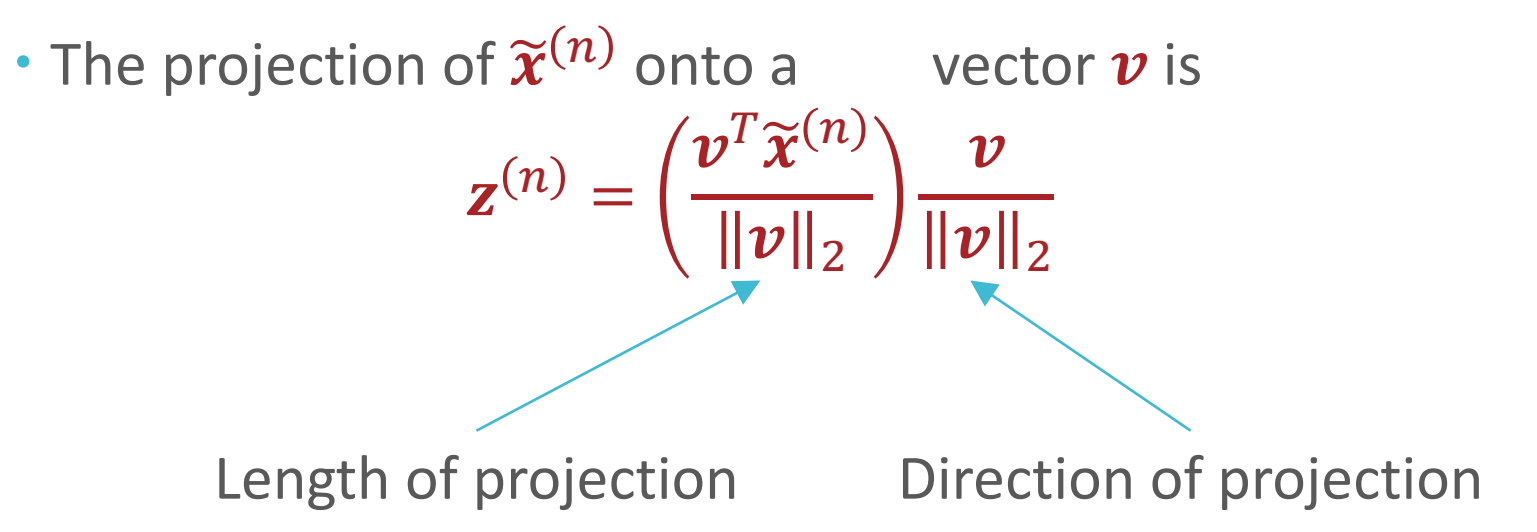

#### Reconstruction Error

• The projection of  $\widetilde{\mathbf{x}}^{(n)}$  onto a unit vector  $\boldsymbol{v}$  is  $\mathbf{z}^{(n)} = (\boldsymbol{v}^T \widetilde{\boldsymbol{x}}^{(n)}) \boldsymbol{v}$ 

$$
\widehat{\boldsymbol{v}} = \underset{\boldsymbol{v}: \|\boldsymbol{v}\|_2^2 = 1}{\operatorname{argmin}} \sum_{n=1}^N \left\| \widetilde{\boldsymbol{x}}^{(n)} - \left( \boldsymbol{v}^T \widetilde{\boldsymbol{x}}^{(n)} \right) \boldsymbol{v} \right\|_2^2
$$

 $\widetilde{\pmb{\chi}}^{(n)} - \left(\pmb{\nu}^T\widetilde{\pmb{\chi}}^{(n)}\right)\pmb{\nu}\ \big\|_2^2$  $\mathbf{d} = \widetilde{\pmb{\chi}}^{(n)^T} \widetilde{\pmb{\chi}}^{(n)} - 2 \big(\pmb{\nu}^T \widetilde{\pmb{\chi}}^{(n)} \big) \pmb{\nu}^T \widetilde{\pmb{\chi}}^{(n)} + \big(\pmb{\nu}^T \widetilde{\pmb{\chi}}^{(n)} \big) \big(\pmb{\nu}^T \widetilde{\pmb{\chi}}^{(n)} \big) \pmb{\nu}^T \pmb{\nu}$  $= \widetilde{\pmb{\chi}}^{(n)^T} \widetilde{\pmb{\chi}}^{(n)} - \big(\pmb{\nu}^T \widetilde{\pmb{\chi}}^{(n)}\big) \pmb{\nu}^T \widetilde{\pmb{\chi}}^{(n)}$  $= \|\widetilde{\mathbf{x}}^{(n)}\|$ &  $\sum_{n=0}^{2} -\left(\boldsymbol{v}^{T} \widetilde{\boldsymbol{x}}^{(n)}\right)^{2}$ 

Minimizing the **Reconstruction** Error  $\hat{\psi}$ Maximizing the Variance

 $\widehat{\bm{\nu}} = \text{argmin}$  $v: ||\overline{v}||_2^2=1$  $\sum$  $\overline{n=1}$  $\overline{N}$  $\widetilde{\pmb{\chi}}^{(n)} - \left(\pmb{\nu}^T\widetilde{\pmb{\chi}}^{(n)}\right)\pmb{\nu}\ \big\|_2^2$  $=$  argmin  $v: ||\overline{v}||_2^2 = 1$  $\sum$  $\overline{n=1}$  $\overline{N}$  $\widetilde{\bm{\chi}}^{(n)}$ &  $\sum_{n=0}^{2} -\left(\boldsymbol{v}^{T} \widetilde{\boldsymbol{x}}^{(n)}\right)^{2}$  $=$  argmax  $v: ||v||_2^2 = 1$  $\sum$  $\overline{n=1}$  $\overline{N}$  $v^T \widetilde{\mathbf{x}}^{(n)}$   $\right)^2 \longleftarrow \frac{\text{Variance of projections}}{\widetilde{\mathbf{x}}^{(n)}}$  $(\widetilde{\bm{x}}^{(n)}$  are centered)  $=$  argmax  $v: ||v||_2^2 = 1$  $v^T$   $\sum$  $\overline{n=1}$  $\overline{N}$  $\widetilde{\bm{\chi}}^{(n)}\widetilde{\bm{\chi}}^{(n)^{T}}$   $\bm{\nu}$  $\boldsymbol{v} = \argmax \boldsymbol{v}^T (X^T X) \boldsymbol{v}$  $v: ||\overline{v}||_2^2 = 1$ 

# Maximizing the Variance

$$
\widehat{\boldsymbol{\nu}} = \operatorname*{argmax}_{\boldsymbol{\nu}:||\boldsymbol{\nu}||_2^2 = 1} \boldsymbol{\nu}^T (X^T X) \boldsymbol{\nu}
$$

$$
\mathcal{L}(\boldsymbol{v}, \lambda) = \boldsymbol{v}^T (X^T X) \boldsymbol{v} - \lambda (\|\boldsymbol{v}\|_2^2 - 1)
$$
  
= 
$$
\boldsymbol{v}^T (X^T X) \boldsymbol{v} - \lambda (\boldsymbol{v}^T \boldsymbol{v} - 1)
$$

$$
\frac{\partial \mathcal{L}}{\partial \mathbf{v}} = (X^T X)\mathbf{v} - \lambda \mathbf{v}
$$

 $\rightarrow (X^T X)\hat{\mathbf{\nu}} - \lambda \hat{\mathbf{\nu}} = 0 \rightarrow (X^T X)\hat{\mathbf{\nu}} = \lambda \hat{\mathbf{\nu}}$ 

 $\cdot$   $\widehat{\bm{v}}$  is an eigenvector of  $X^TX$  and  $\lambda$  is the  $rac{1}{2}$ corresponding eigenvalue! But which one?

Maximizing the Variance

- $\widehat{\bm{v}} = \argmax \bm{v}^T (X^T X) \bm{v}$  $v: ||\overline{v}||_2^2 = 1$ 
	- $(X^T X)\hat{\boldsymbol{\nu}} = \lambda \hat{\boldsymbol{\nu}} \rightarrow \hat{\boldsymbol{\nu}}^T (X^T X)\hat{\boldsymbol{\nu}} = \lambda \hat{\boldsymbol{\nu}}^T \hat{\boldsymbol{\nu}} = \lambda$
	- The first principal component is the eigenvector  $\hat{\mathbf{v}}_1$  that corresponds to the largest eigenvalue  $\lambda_1$
	- The second principal component is the eigenvector  $\hat{\bm{v}}_2$ that corresponds to the second largest eigenvalue  $\lambda_1$ 
		- $\cdot$   $\hat{v}_1$  and  $\hat{v}_2$  are orthogonal
	- Etc …
	- $\cdot$   $\lambda_i$  is a measure of how much variance falls along  $\hat{v}_i$

# Principal Components: Example

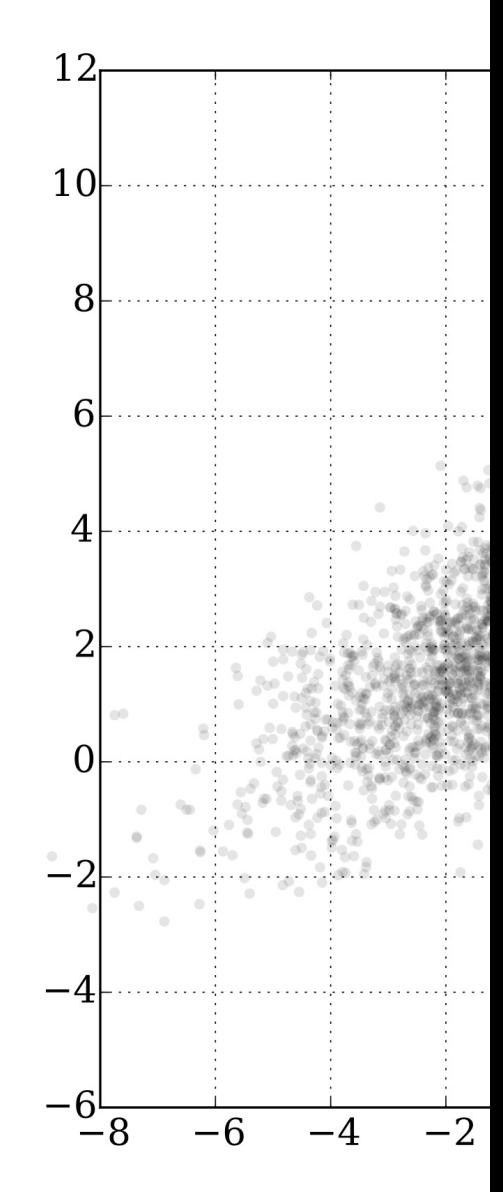

How can we efficiently find principal components (eigenvectors)?

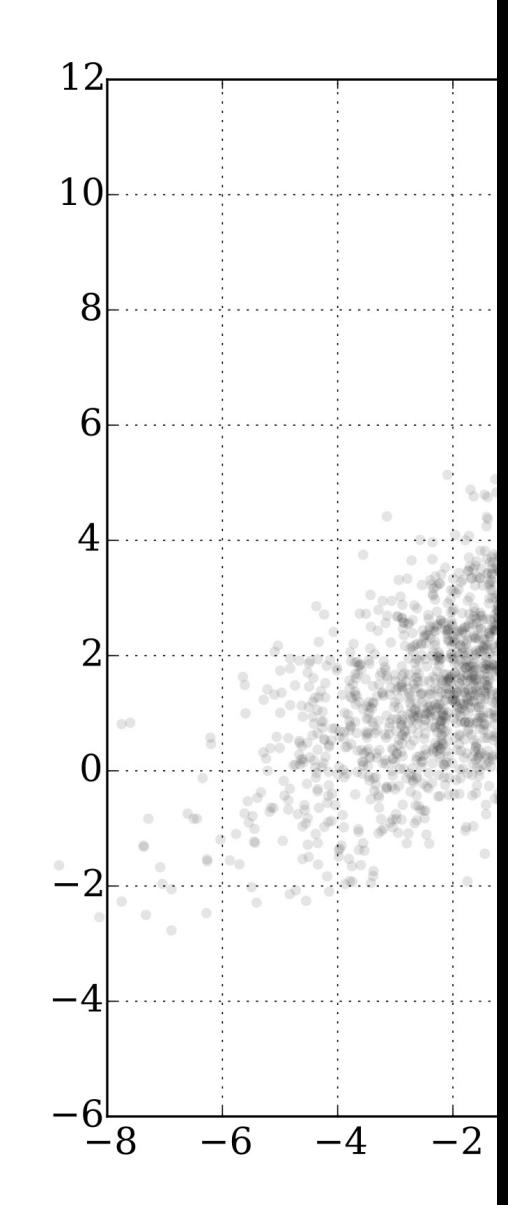

Singular Value **Decomposition** (SVD) for PCA

Every real-valued matrix  $X \in \mathbb{R}^{N \times D}$  can be expressed as

 $X = USV<sup>T</sup>$ 

where:

- 1.  $U \in \mathbb{R}^{N \times N}$  columns of U are eigenvectors of  $XX^T$
- 2.  $V \in \mathbb{R}^{D \times D}$  columns of V are eigenvectors of  $X^T X$
- 3.  $S \in \mathbb{R}^{N \times D}$  diagonal matrix whose entries are the eigenvalues of  $X \rightarrow$  squared entries are the eigenvalues of  $XX<sup>T</sup>$  and  $X<sup>T</sup>X$

#### PCA Algorithm

- Input:  $\mathcal{D} = \{(\boldsymbol{x}^{(n)})\}$  $n=1$  $\overline{N}$ ,  $\rho$
- 1. Center the data
- 2. Use SVD to compute the eigenvalues and eigenvectors of  $X^TX$
- 3. Collect the top  $\rho$  eigenvectors (corresponding to the  $\rho$ largest eigenvalues),  $V_{\rho} \in \mathbb{R}^{D \times \rho}$
- 4. Project the data into the space defined by  $V_{\rho}$ ,  $Z = XV_{\rho}$
- $\cdot$  Output:  $Z$ , the transformed (potentially lowerdimensional) data

How many PCs should we use?

- Input:  $\mathcal{D} = \{(\boldsymbol{x}^{(n)})\}$  $n=1$  $\overline{N}$ ,  $\rho$
- 1. Center the data
- 2. Use SVD to compute the eigenvalues and eigenvectors of  $X^T X$
- 3. Collect the top  $\rho$  eigenvectors (corresponding to the  $\rho$ largest eigenvalues),  $V_{\rho} \in \mathbb{R}^{D \times \rho}$
- 4. Project the data into the space defined by  $V_{\rho}$ ,  $Z = XV_{\rho}$
- $\cdot$  Output:  $Z$ , the transformed (potentially lowerdimensional) data

# Choosing the number of PCs

 $\cdot$  Define a percentage of explained variance for the  $i^{\text{th}}$  PC:

 $\lambda_i$  $\sum \lambda_j$ 

- Select all PCs above some threshold of explained variance, e.g., 5%
- Keep selecting PCs until the total explained variance exceeds some threshold, e.g., 90%
- Evaluate on some downstream metric

# PCA Example: MNIST Digits

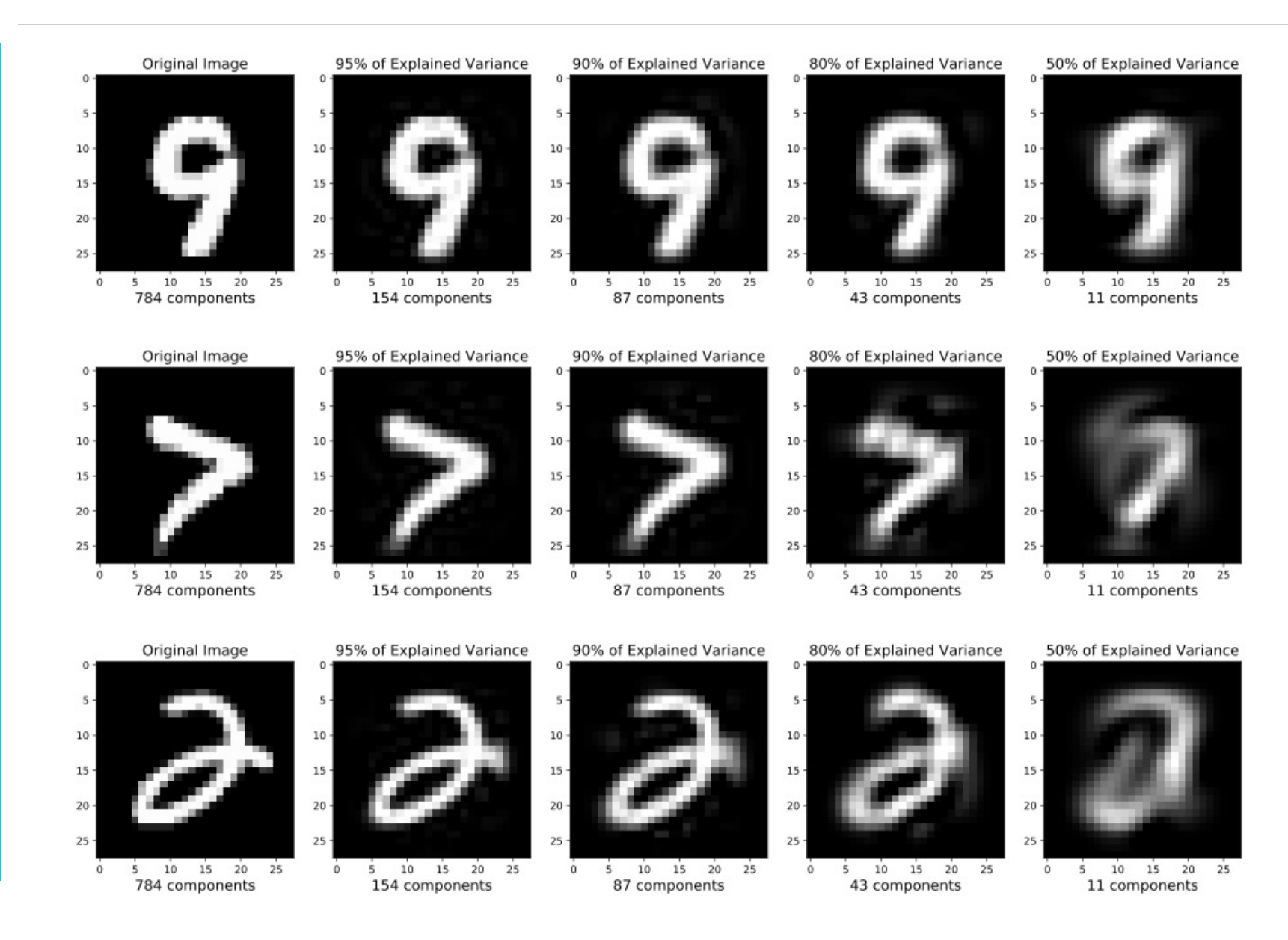

# PCA Example: MNIST Digits

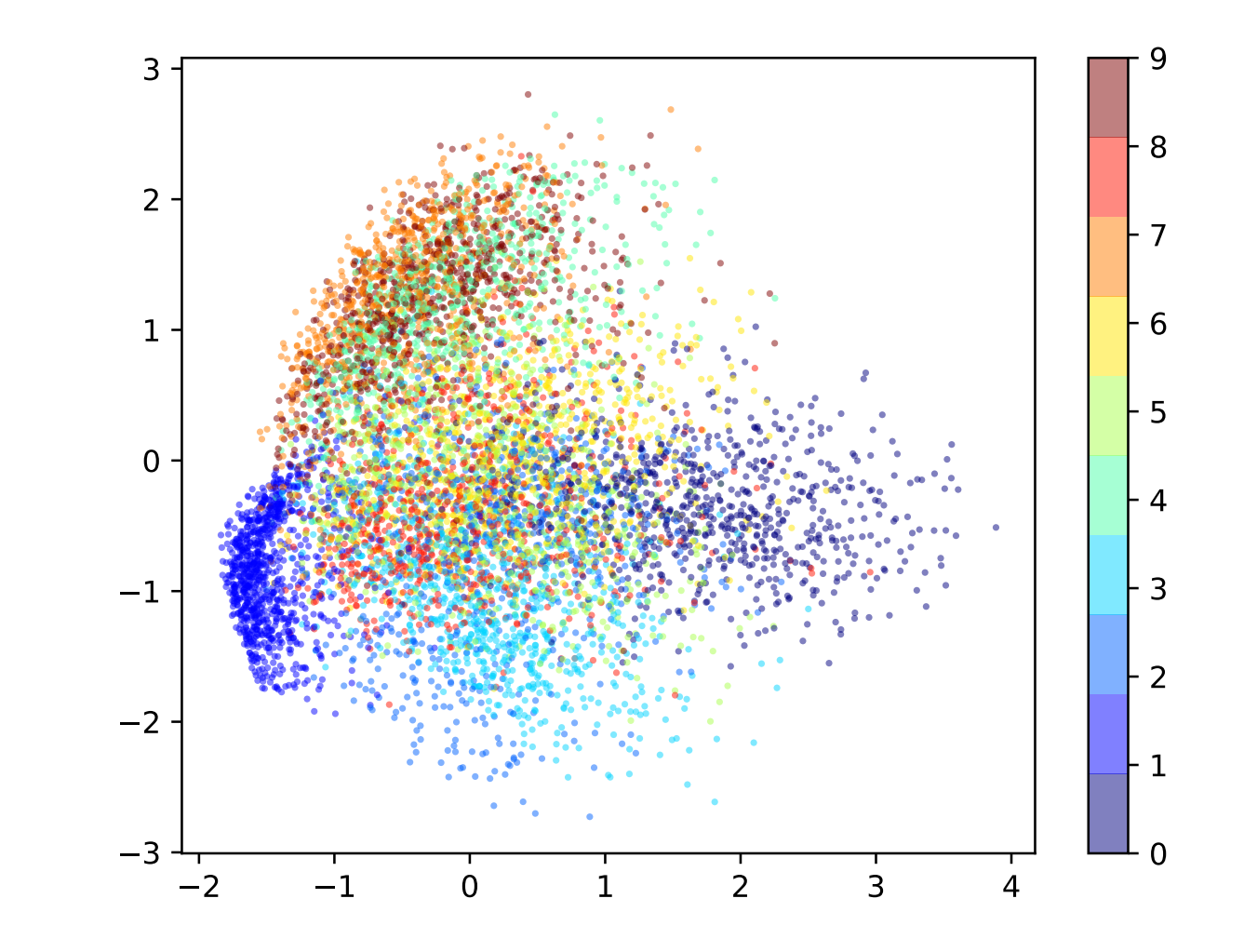

# PCA Example: MNIST Digits

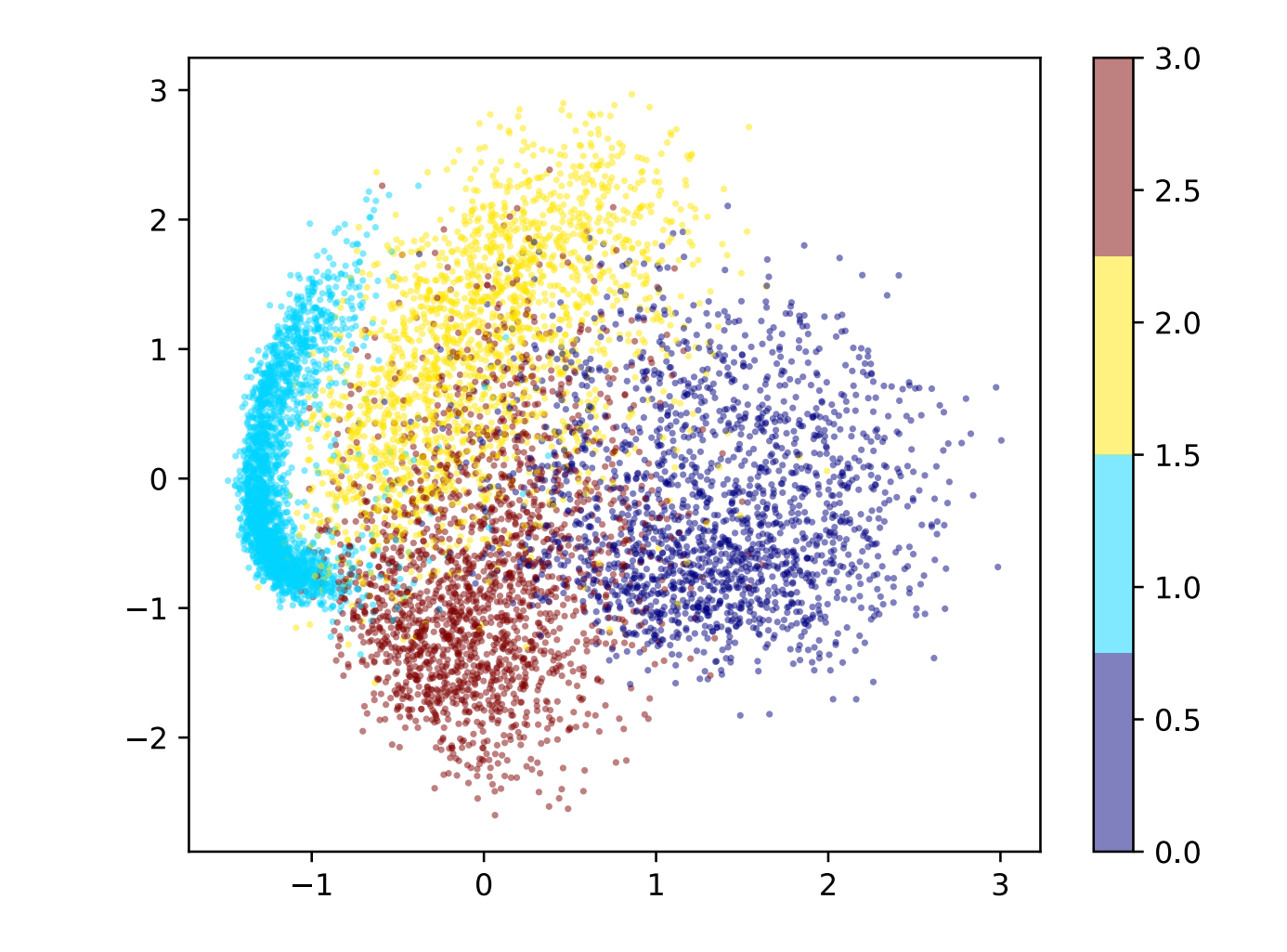

# **Shortcomings** of PCA

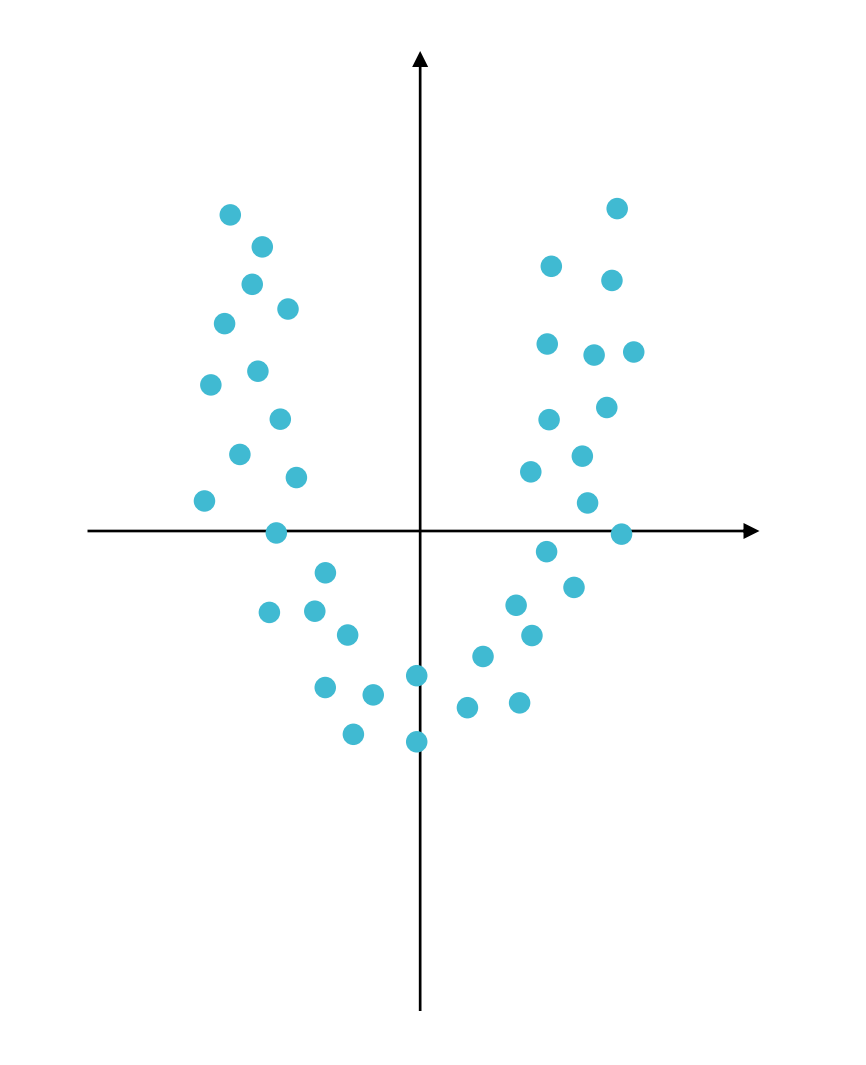

#### Kernel PCA

 Claim: Principal components can be expressed as linear combinations of the (centered) data

• Proof:

$$
(X^T X)\hat{\mathbf{v}} = \lambda \hat{\mathbf{v}} \rightarrow \left(\sum_{i=1}^N \widetilde{\mathbf{x}}^{(i)} \widetilde{\mathbf{x}}^{(i)^T}\right) \hat{\mathbf{v}} = \lambda \widehat{\mathbf{v}}
$$

$$
\rightarrow \frac{1}{\lambda} \sum_{i=1}^N \widetilde{\mathbf{x}}^{(i)} \left(\widetilde{\mathbf{x}}^{(i)^T} \widehat{\mathbf{v}}\right) = \widehat{\mathbf{v}}
$$

$$
\rightarrow \widehat{\mathbf{v}} = \frac{1}{\lambda} \sum_{i=1}^N \hat{a}_i \widetilde{\mathbf{x}}^{(i)} = \frac{1}{\lambda} X^T \widehat{\mathbf{a}}
$$

#### Kernel PCA

- Claim: Principal components can be expressed as linear combinations of the (centered) data
- Consequence:

$$
(X^T X)\hat{\mathbf{v}} = \lambda \hat{\mathbf{v}} \rightarrow (X^T X) \left(\frac{1}{\lambda} X^T \hat{\mathbf{a}}\right) = \lambda \left(\frac{1}{\lambda} X^T \hat{\mathbf{a}}\right)
$$

$$
\rightarrow X^T X X^T \hat{\mathbf{a}} = \lambda X^T \hat{\mathbf{a}}
$$

$$
\rightarrow X X^T X X^T \hat{\mathbf{a}} = \lambda X X^T \hat{\mathbf{a}}
$$

 $XX<sup>T</sup>$  only consists of inner products between data points!

## Recall: The Kernel Trick

• Approach: instead of computing  $\Phi(\boldsymbol{x})$ , find some function  $K_{\Phi}$  s.t.  $K_{\Phi}(\mathbf{x}, \mathbf{x}') = \Phi(\mathbf{x})^T \Phi(\mathbf{x}') \forall \mathbf{x}, \mathbf{x}' \in \mathcal{X}$ 

 $\cdot K_{\Phi}(x, x')$  should be cheaper to compute than  $\Phi(x)$ 

• Given some data set  $\mathcal{D} = \{(\boldsymbol{x}^{(i)})\}$  $i=1$  $\overline{N}$ , define the Gram matrix of a kernel  $K$  as

$$
K = \begin{bmatrix} K(x^{(1)}, x^{(1)}) & K(x^{(1)}, x^{(2)}) & \cdots & K(x^{(1)}, x^{(N)}) \\ K(x^{(2)}, x^{(1)}) & K(x^{(2)}, x^{(2)}) & \cdots & K(x^{(2)}, x^{(N)}) \\ \vdots & \vdots & \ddots & \vdots \\ K(x^{(N)}, x^{(1)}) & K(x^{(N)}, x^{(2)}) & \cdots & K(x^{(N)}, x^{(N)}) \end{bmatrix}
$$

#### Kernel PCA

#### $KK\hat{a} = \lambda K\hat{a} \rightarrow K\hat{a} = \lambda \hat{a}$

 Principal components are the eigenvectors of the Gram matrix K if the data is centered in the transformed space

 We can center the transformed data *without explicitly computing the transformations* (see Bishop 12.3 for complete details):

$$
\widetilde{\mathbf{K}} = \mathbf{K} - \frac{1}{N}I\mathbf{K} - \frac{1}{N}\mathbf{K}I + \frac{1}{N^2}I\mathbf{K}I
$$

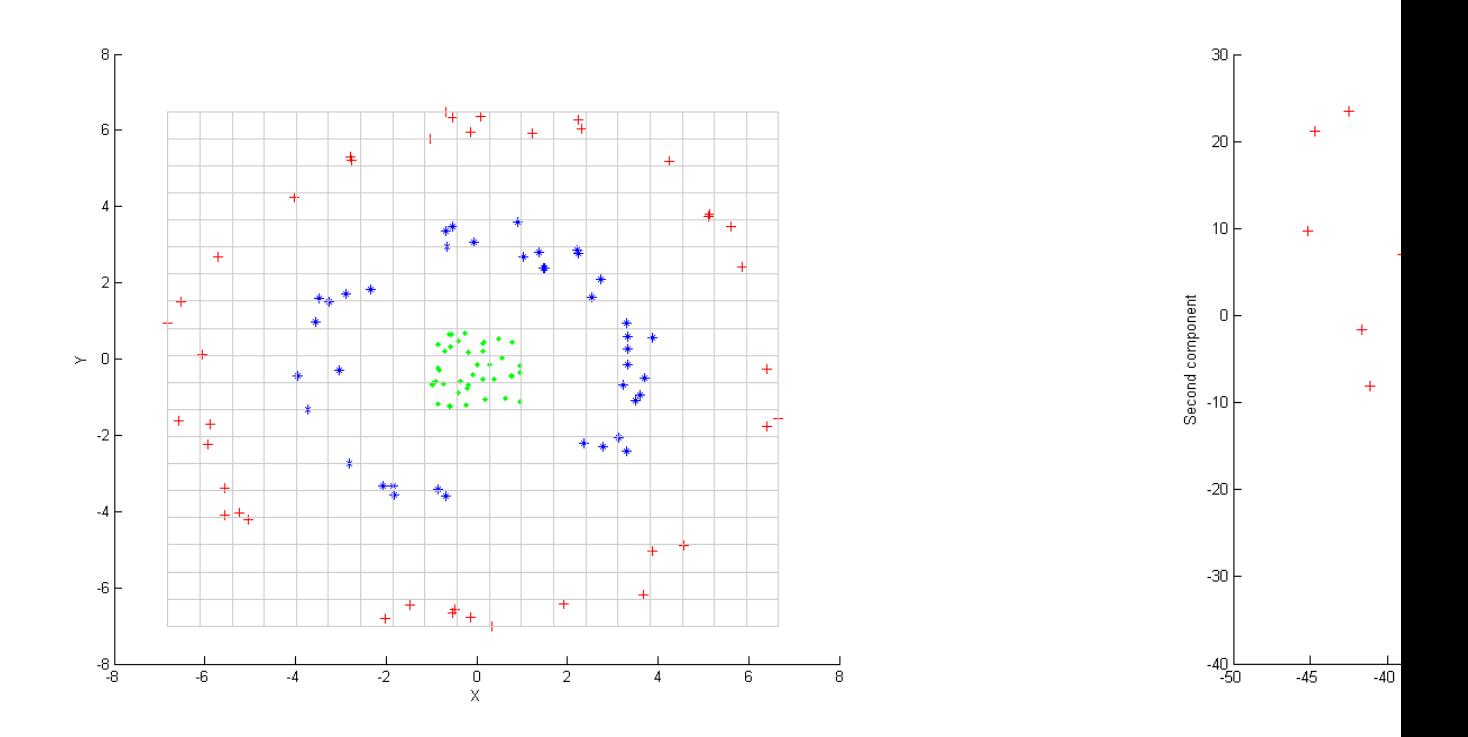

# Kernel PCA: Example

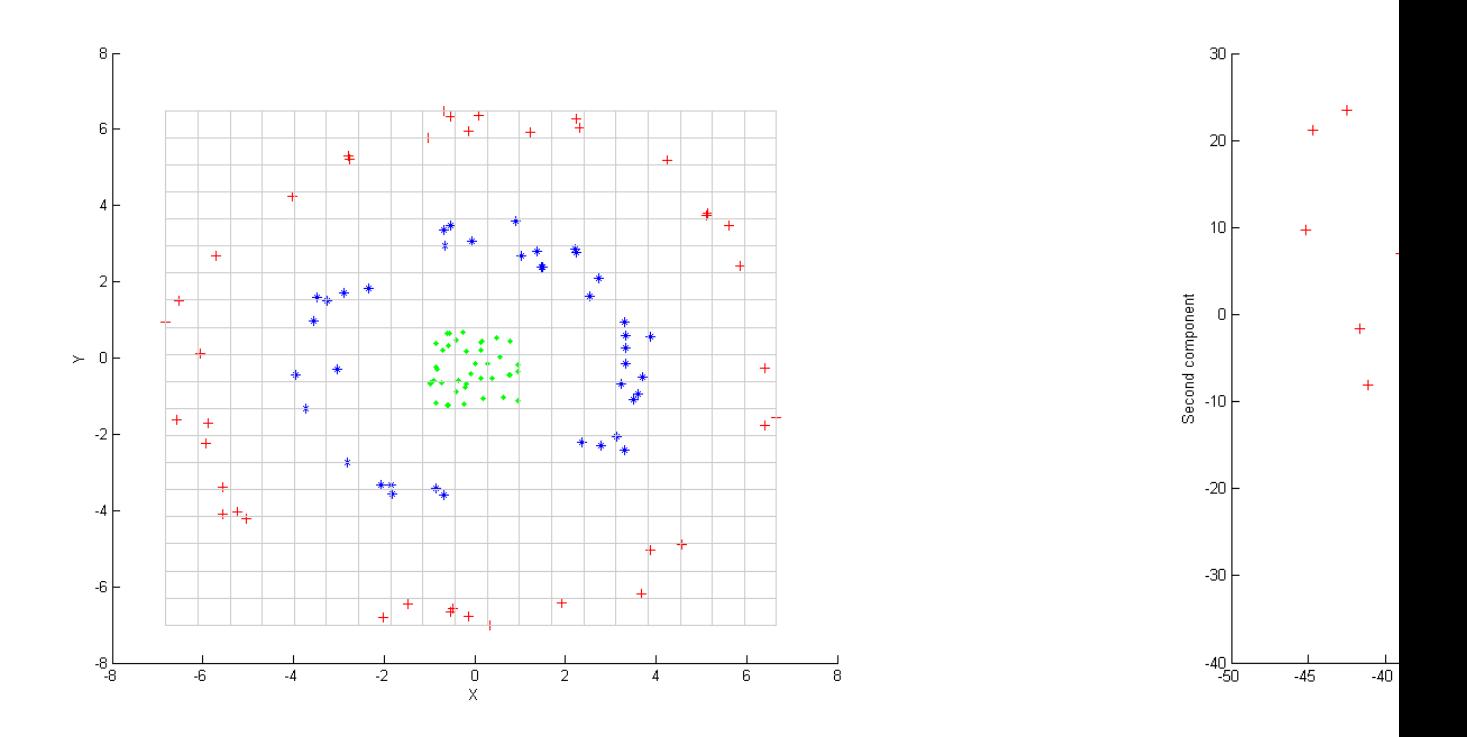

# PCs are still orthogona

Independent Component Analysis (ICA)

- Assume our data is a linear transformation of arbitrary (not necessarily orthogonal) components ("signals")  $\mathbf{x}^{(i)} = A \mathbf{s}^{(i)}$ 
	- Typically assume  $s^{(i)}$  is the same size as  $x^{(i)}$
- Goal: find components that are as statistically independent as possible:

$$
p\left(s_1^{(i)},\ldots,s_D^{(i)}\right) \approx p\left(s_1^{(i)}\right)\ldots p\left(s_D^{(i)}\right)
$$

 Common approach: minimize the mutual information between  $s_1^{(i)},...,s_D^{(i)}$ 

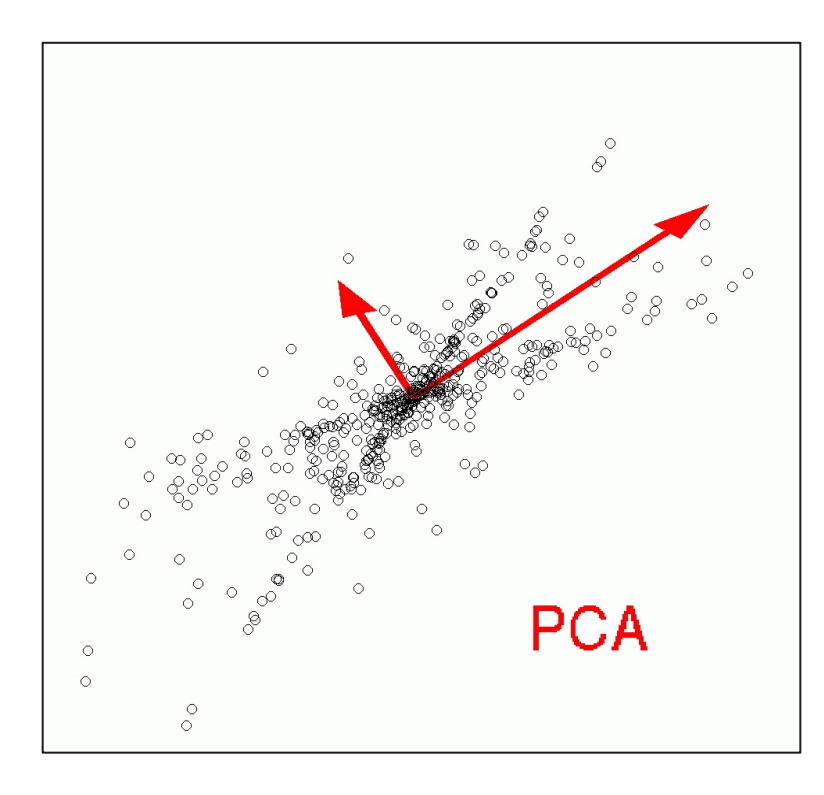

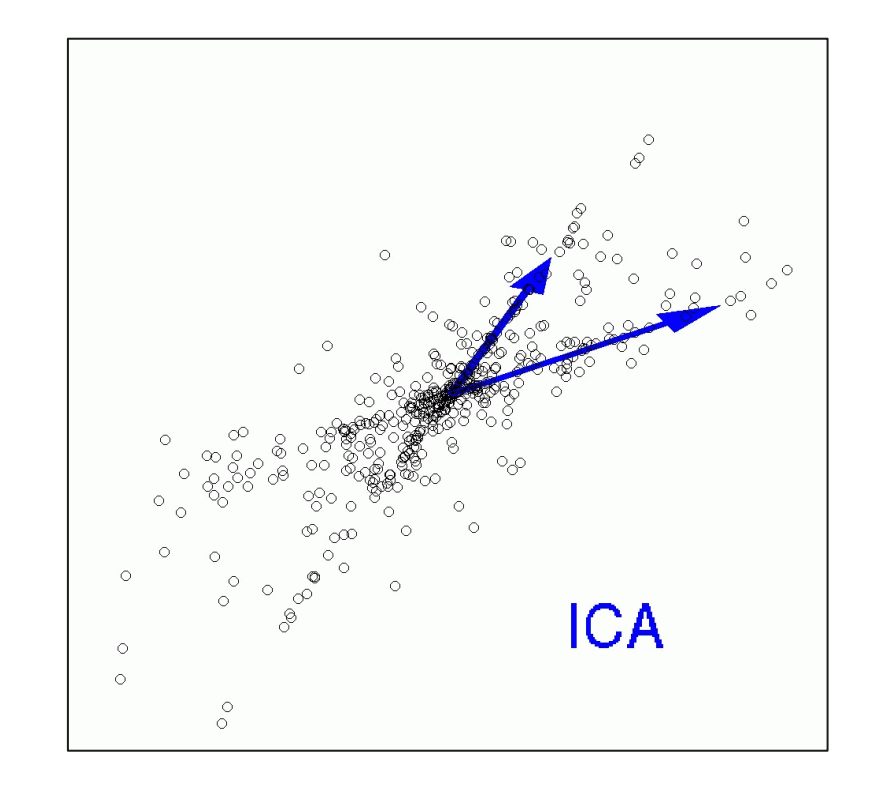

# PCA vs. ICA

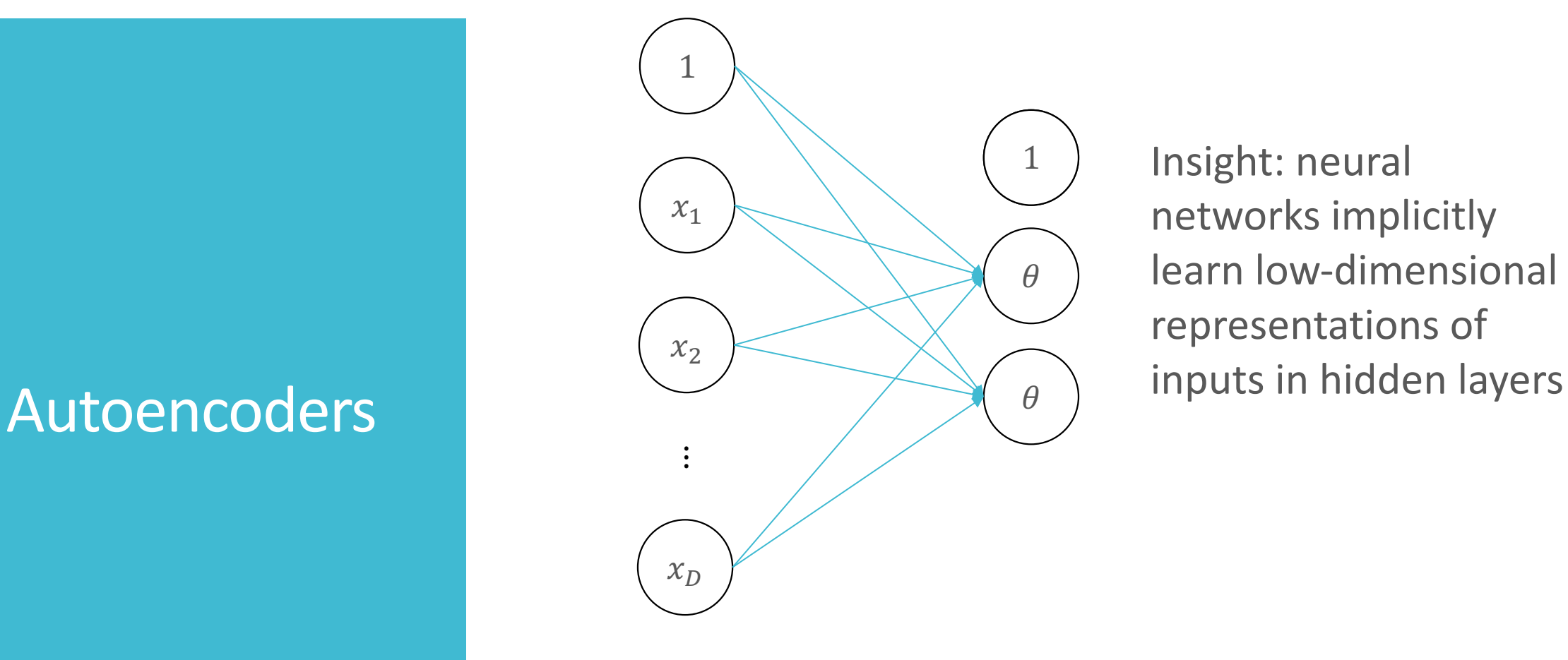

Insight: neural networks implicitly learn low-dimensional representations of

#### Autoencoders

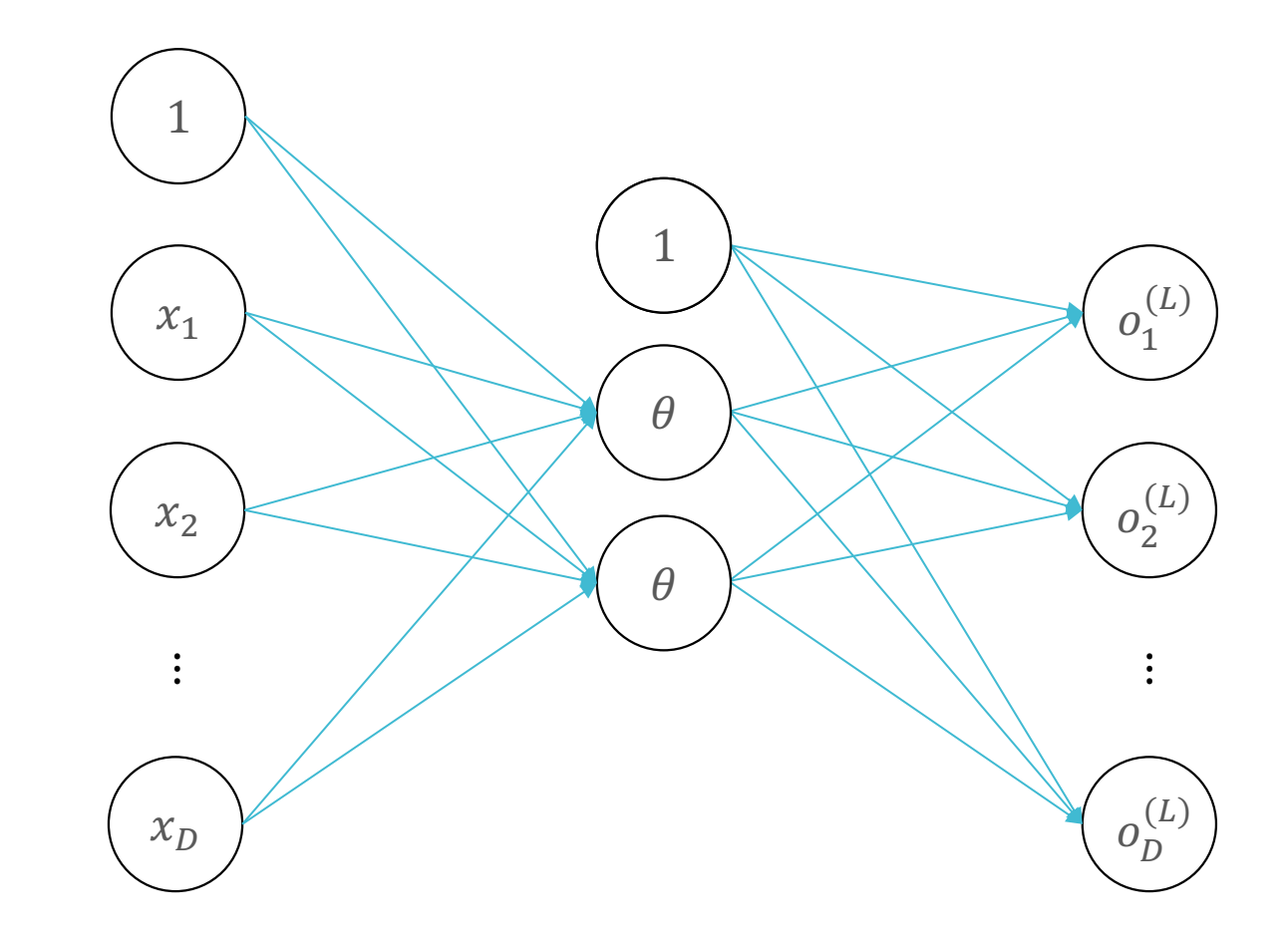

Learn the weights by minimizing the reconstruction loss:

$$
e(\mathbf{x}) = \left\| \mathbf{x} - \boldsymbol{o}^{(L)} \right\|_2^2
$$

#### Autoencoders

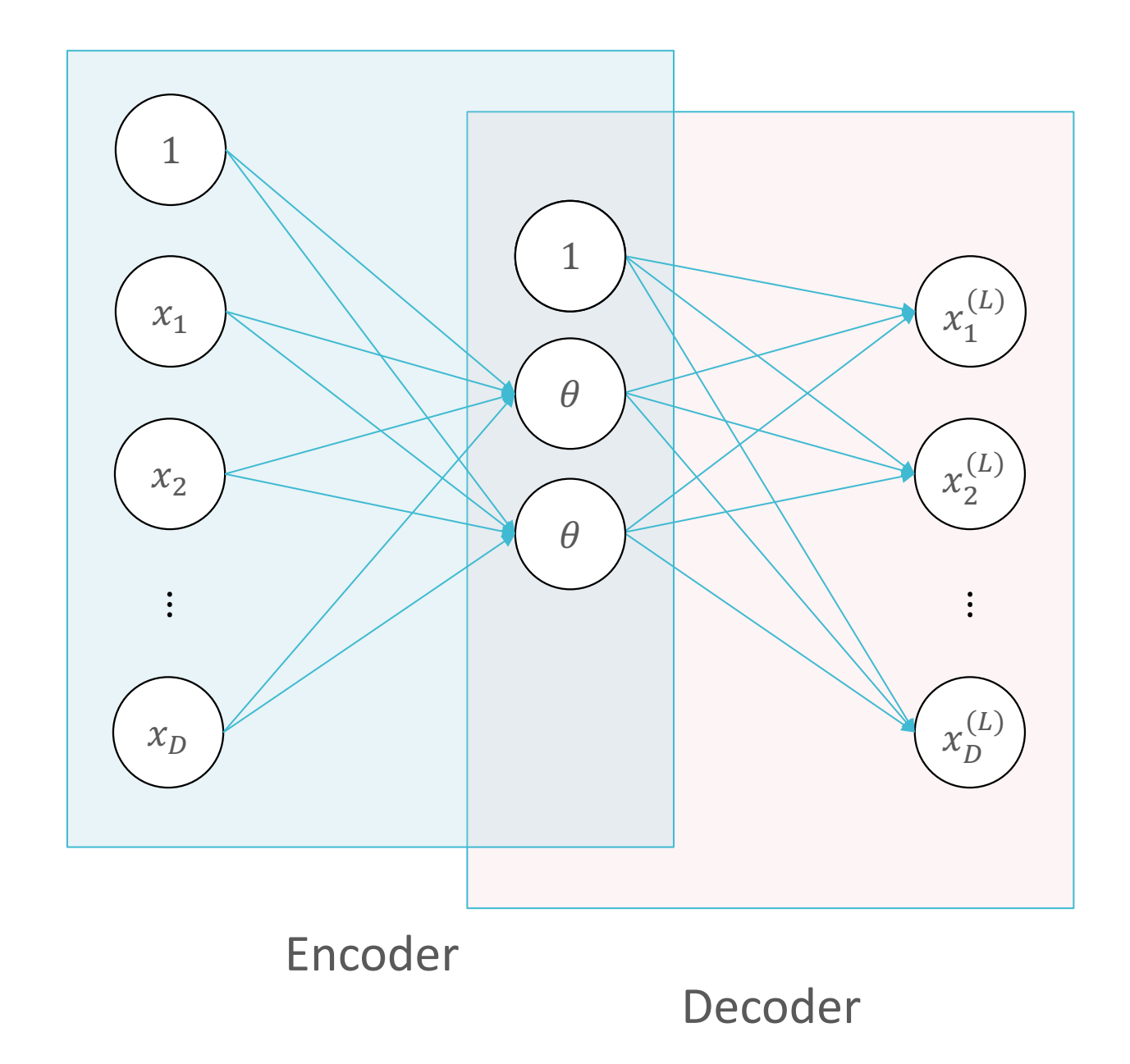

#### Deep Autoencoders

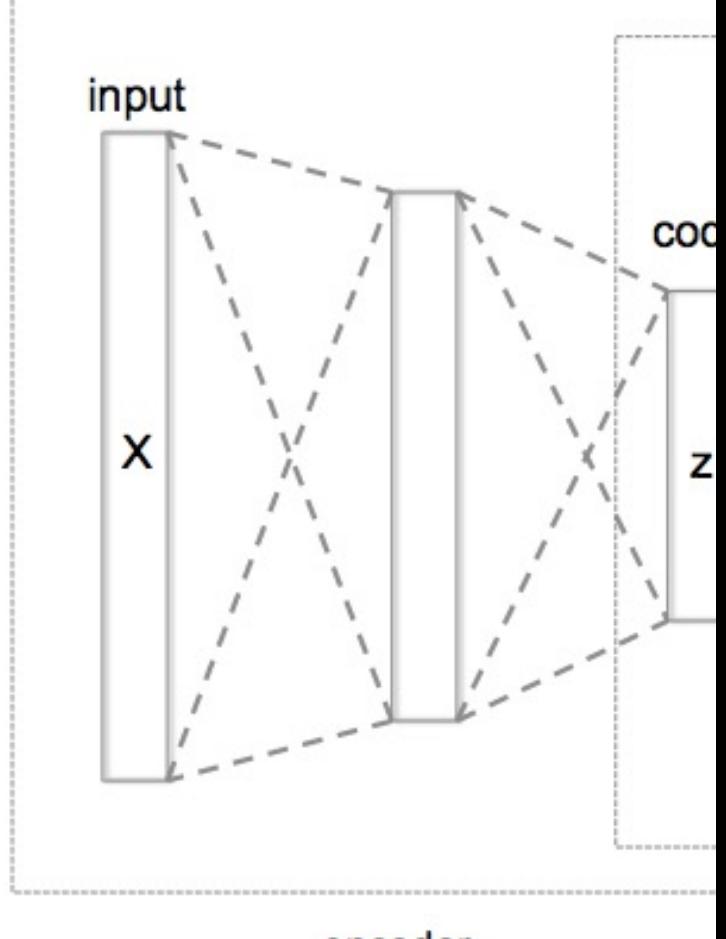

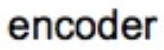

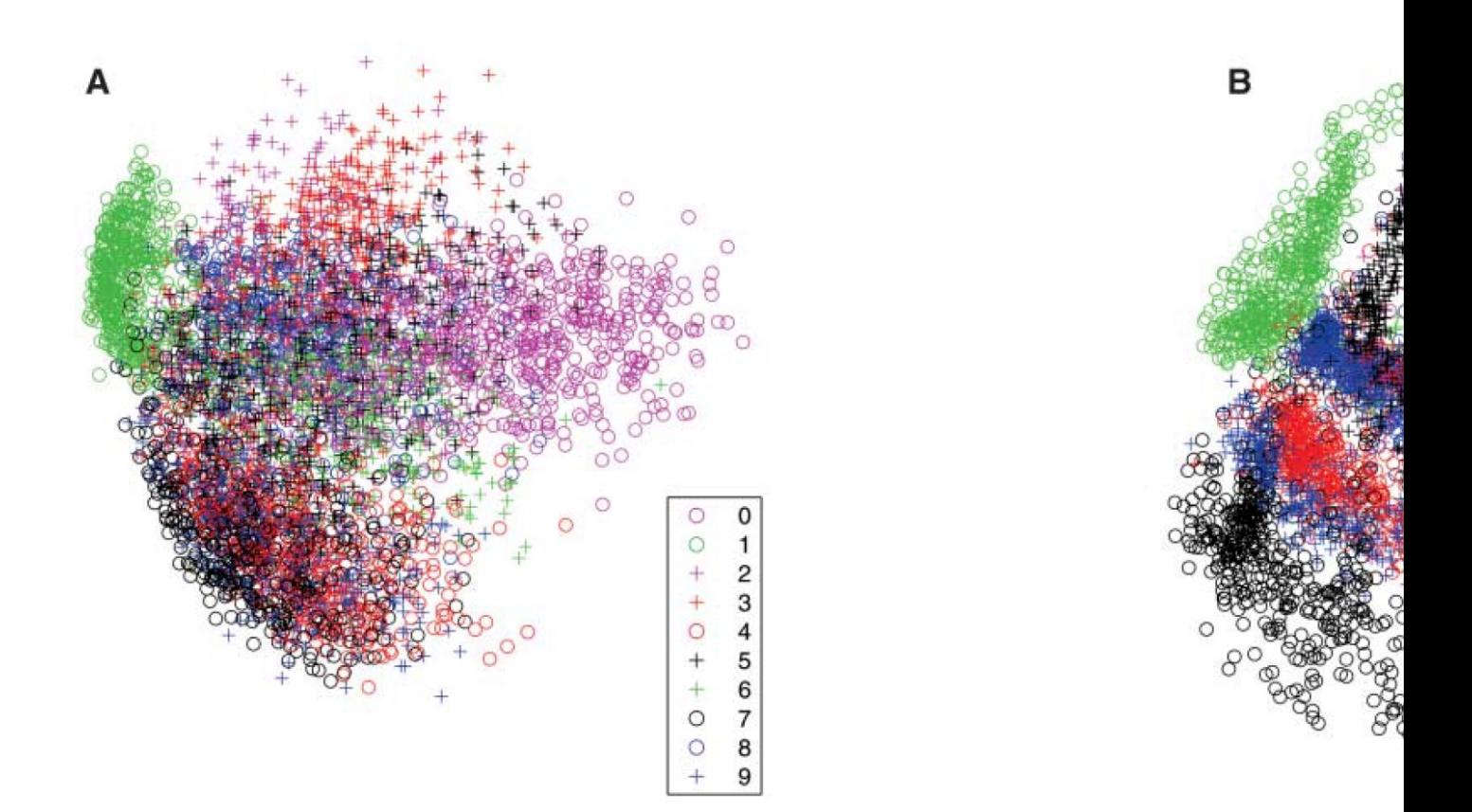

# PCA (A) vs. Autoencoders (Hinton and Salakhutdino

## Key Takeaways

 K-means partitions the dataset into K groups using block coordinate descent

- The K-means objective function is non-convex
- K-means++ can help avoid poor initializations
- PCA finds an orthonormal basis where the first principal component maximizes the variance  $\Leftrightarrow$  minimizes the reconstruction error
	- Can be kernelized
- ICA finds statistically independent, not orthogonal components
- Autoencoders use neural networks to automatically learn a latent representation that minimizes the reconstruction error  $\frac{1}{57}$